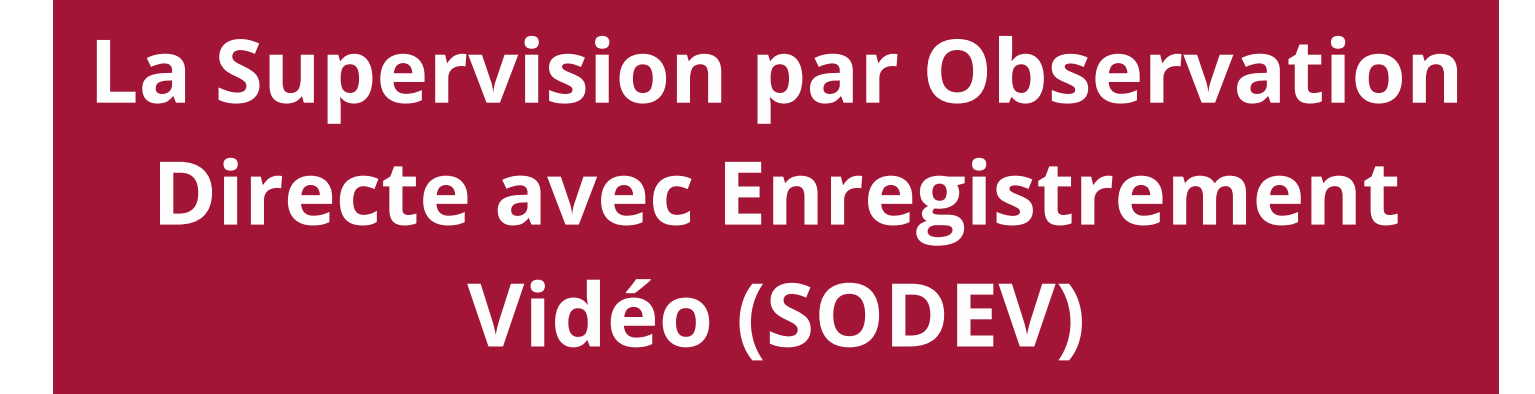

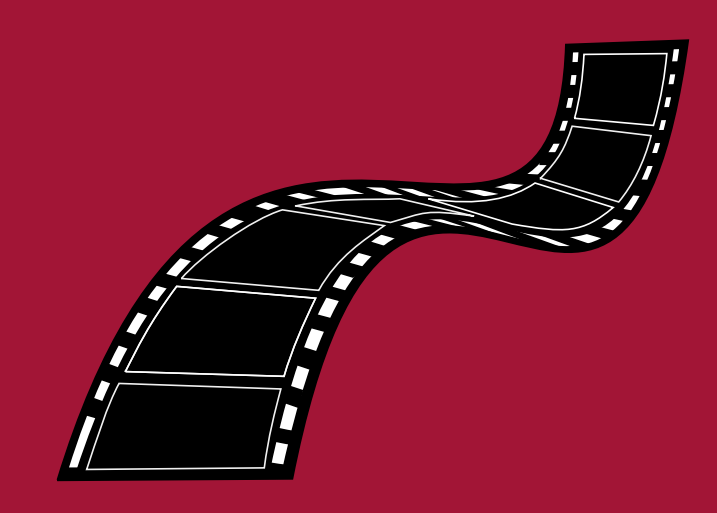

# **Mémorandum du secteur pédagogie du CNGE pour faciliter l'implantation dans les DMG**

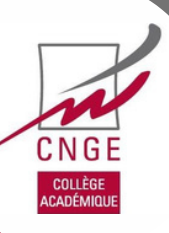

# **La Supervision par Observation Directe avec Enregistrement Vidéo (SODEV)**

*Mémorandum du secteur pédagogie du CNGE pour faciliter l'implantation dans les DMG*

## **Préambule :**

Votre DMG souhaite mettre en place la SODEV. Ce Mémorandum a pour but de vous aider. Il a été élaboré à partir des thèses et travaux de recherche de la communauté généraliste à propos de cette modalité pédagogique (la liste des participants au groupe de travail est disponible en dernière page)

Après la justification scientifique de l'intérêt de la méthode SODEV, le sommaire vous guidera dans ce document à destination des responsables des DMG : contexte réglementaire, matériel, formation des participants, nomination d'un référent SODEV et création d'un espace sécurisé. Vous trouverez aussi dans le kit envoyé les annexes utiles pour déployer la SODEV.

## က္ရ*က္ရွ*ဲတဲ့ JUSTIFICATION

La Supervision par Observation Directe avec Enregistrement Vidéo (SODEV) est une méthode de supervision pédagogique connue et employée depuis plus de 40 ans dans les pays anglo-saxons (1). L'étudiant, seul en consultation, se filme au moyen d'une caméra vidéo, la caméra étant installée soit dans le local de consultation, soit derrière un miroir avec ou sans tain. Une séance de supervision avec le MSU est ensuite réalisée, le jour même, à partir de l'enregistrement effectué. Cette méthode pédagogique est reconnue pour améliorer les apprentissages et la réflexivité des étudiants en médecine (2). La SODEV est un outil constituant un apport dans le développement de la compétence communicationnelle des étudiants (3) mais également dans la compréhension du sens de la rencontre avec le patient (4), le raisonnement clinique et le professionnalisme (5). D'après Touati, la SODEV semblait aussi favoriser l'apprentissage des autres compétences génériques de médecine générale telles que l'approche globale, l'éducation à la santé et le professionnalisme. Malgré des réticences initiales, la majorité des étudiants de 3e cycle de MG était satisfaite de l'utilisation de la SODEV (83,7%) et favorable à sa généralisation dans le cursus du DES de médecine générale (74,4%) (6). La SODEV semble être un outil d'autoévaluation intéressant dans la formation des étudiants en médecine (2). Grâce à son effet miroir, les étudiants peuvent se voir en consultation et s'autoévaluer par observation directe différée (7). Cependant, l'autoévaluation n'est pas suffisante et doit être doublée d'une hétéroévaluation par le MSU. Cela permet la mise en évidence des éléments problématiques de l'entrevue et des scotomes de l'étudiant (8).

Un groupe de travail national en lien avec le Collège National des Généralistes Enseignants (CNGE) propose un tutoriel pour la mise en place de la SODEV dans les stages ambulatoires au cours du Diplôme d'Etudes Spécialisées (DES) de Médecine générale (MG). Ce tutoriel est proposé aux différents Départements de Médecine Générale (DMG). Il est adaptable aux particularités locales. Il se compose de différentes parties : matériel vidéo, formation des Maîtres de Stage des Universités (MSU) et des étudiants de 3e cycle de médecine générale à l'utilisation de la SODEV, protocole d'application de la SODEV et articulation avec la pédagogie.

### **Références**

<sup>1.</sup> Maguire P, Fairbairn S, Fletcher C. Consultation skills of young doctors: I-- Benefits of feedback training in interviewing as students persist. Br Med J Clin Res Ed. 1986 Jun;292(6535):1573-6.

<sup>2.</sup> Hammoud MM, Morgan HK, Edwards ME, Lyon JA, White C. Is video review of patient encounters an effective tool for medical student learning? A review of the literature. Adv Med Educ Pract. 2012;3:19-30.

<sup>3.</sup> Roter DL, Larson S, Shinitzky H, Chernoff R, Serwint JR, Adamo G et al. Use of an innovative video feedback technique to enhance communication skills training. Med Educ. 2004 Feb;38(2):145-57.

<sup>4.</sup> Vannotti, Marco, et Christian Marin. « L'enregistrement vidéo de consultations de médecine générale: quelle utilité pour la formation ? », Psychothérapies, vol. vol. 29, no. 4, 2009, pp. 219-224.

<sup>5.</sup> Junod Perron N, Louis-Simonet M, Cerutti B, Pfarrwaller E, Sommer J, Nendaz M. Feedback in formative OSCEs: comparison between direct observation and video-based formats. Med Educ Online. 2016 Nov 8;21:32160.

<sup>6.</sup> Touati Y, Phan T, Brossier S, Adeline-Duflot F, Neagoe M, Ferrat E. Mise en œuvre d'une supervision par observation directe avec enregistrement vidéo en situation authentique de soins. exercer 2021;177:424-30.

<sup>7.</sup> Pinsky LE, Wipf JE. A picture is worth a thousand words: practical use of videotape in teaching. J Gen Intern Med. 2000 Nov;15:805-10.

<sup>8.</sup> Dory V, de Foy T, Degryse J. L'auto-évaluation : postulat préalable, finalité de la mission éducative ou utopie pédagogique ? Clarifications conceptuelles et pistes pour une application en éducation médicale. Pédagogie médicale 2009;10:41-53.

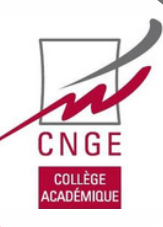

## - 1<br>- 1<br>- 1<br>- 1 **TABLE DES MATIERES**

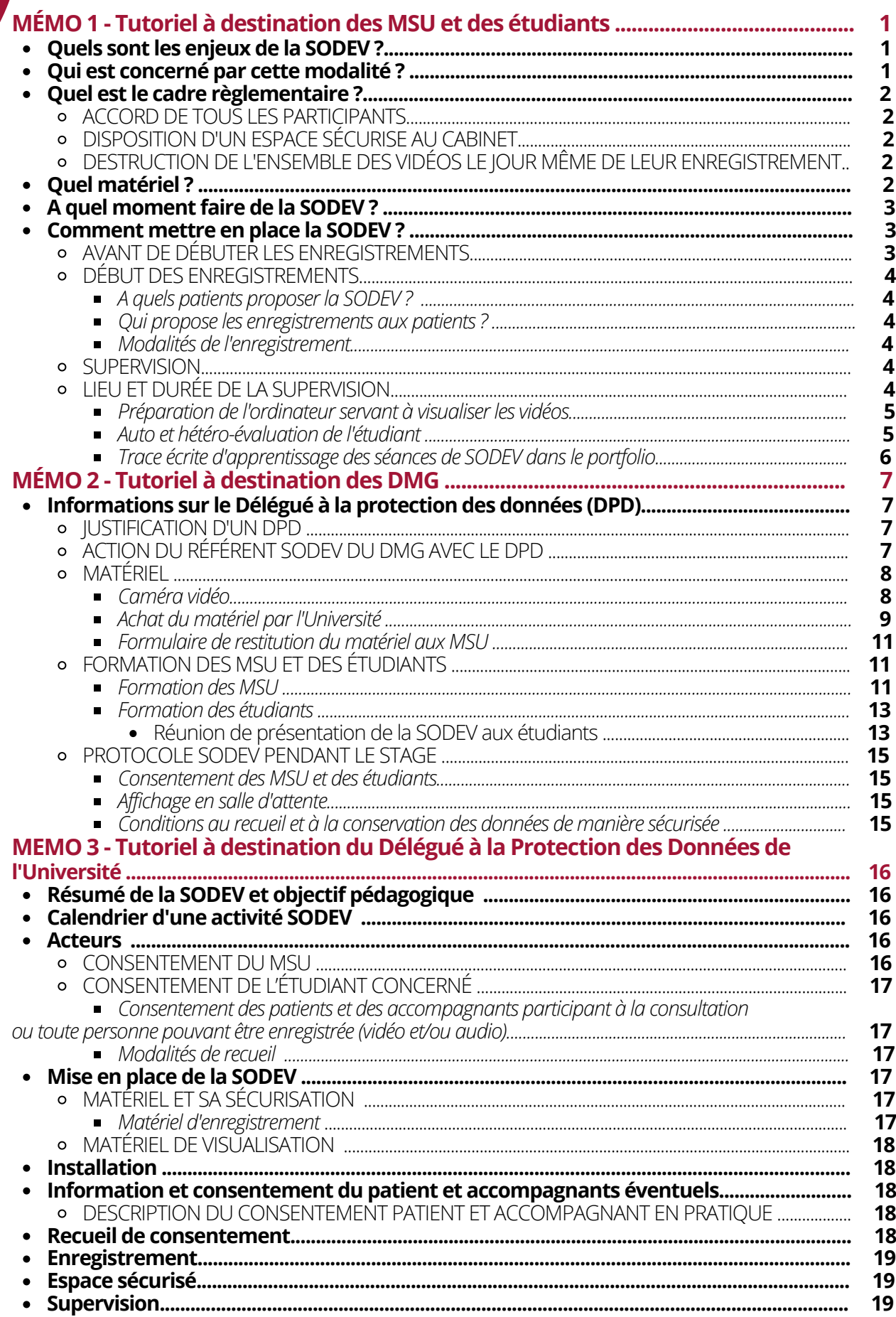

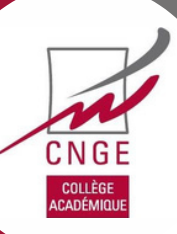

# **Mémo 1 - Tutoriel à destination des MSU et des étudiants**

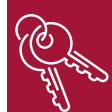

**Découvre la SODEV, en moins de 5 minutes : https://www.youtube.com/watch?v=kxsQdfCDoqk**

## **Pourquoi utiliser la SODEV ?**

Le DES de MG est une formation professionnalisante dont les méthodes pédagogiques s'appuient sur la mise en situation authentique de soin. L'autoévaluation et la rétroaction des superviseurs lors de ces mises en situations, ainsi que la production de travaux d'écritures cliniques permettant de résoudre les problématiques posées, sont des occasions précieuses d'apprentissage. Lors des stages ambulatoires, les étudiants peuvent être en observation active (ils observent leur maître de stage des universités (MSU) et identifient les tâches à réaliser), en supervision directe (ils mènent la consultation en présence de leur MSU qui les observe et évalue leur niveau de performance dans les tâches à réaliser) ou encore en supervision indirecte (ils consultent en autonomie et revoient les dossiers a posteriori avec leur MSU).

Une autre modalité est proposée par la Supervision par Observation Directe avec Enregistrement Vidéo (SODEV) : l'étudiant consulte en autonomie, il se filme et la vidéo de sa consultation peut être utilisée à diverses fins : autoévaluation, rétroaction, évaluation du niveau de compétence. La SODEV est une méthode de supervision pédagogique connue et employée depuis plus de 40 ans dans les pays anglosaxons et a fait l'objet de plusieurs études en France. Leurs résultats et les techniques permises par la SODEV ont été publiés et présentés depuis plusieurs années au congrès du CNGE. Nous savons maintenant que si certaines conditions sont réunies, cette modalité pédagogique, appréciée des étudiants comme des superviseurs, est extrêmement utile au développement des compétences professionnelles de l'étudiant et à leur évaluation.

Devant les avantages de cette modalité pédagogique pour la formation des futurs généralistes, le CNGE a formulé le souhait de proposer aux DMG ainsi qu'à leurs MSU et étudiants des tutoriels didactiques permettant à terme l'implantation de la SODEV dans le cursus du DES de MG. Ces tutoriels ont pour enjeu de permettre une mise en œuvre rapide de la SODEV en explicitant les mesures à prévoir. Il s'appuie sur les conseils des DMG qui ont publié et partagé leur expérience.

Modalités locales :( A compléter par le DMG concernant d'éventuels enjeux propres à son cursus)

## **Plus d'informations scientifiques : cf. références bibiographiques**

## **Quels sont les enjeux de la SODEV ?**

Ils regroupent ceux retrouvés habituellement dans les modalités de supervision. Tout d'abord, favoriser la posture réflexive de l'étudiant et les capacités d'auto-évaluation de ses points forts et des points à améliorer, en fonction des objectifs pédagogiques fixés avec le superviseur. Ensuite, favoriser la posture facilitante du superviseur par la rétroaction sur ce qu'il identifie comme diagnostic pédagogique, dans le but de pouvoir proposer enfin une prescription pédagogique. Cette dernière, discutée avec l'étudiant et s'appuyant sur les observations mutuelles de la vidéo, permet à l'étudiant de bénéficier de moyens concrets pour augmenter son niveau de compétence.

Qui est concerné par cette modalité ?

## **Qui est concerné par cette modalité ?**

La SODEV est utilisée au cours des stages ambulatoires : elle concerne donc les MSU et étudiants en DES de MG. Le MSU propose la SODEV à l'étudiant qu'il accueille en stage de niveau 1 et/ou de niveau 2.

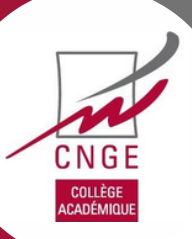

- En cas de SODEV facultative pour les étudiants, seuls les volontaires ayant donné leur consentement écrit seront concernés ;
- En cas de SODEV obligatoire pour les étudiants, le consentement écrit n'est pas à recueillir.

Modalités locales : À compléter en s'inspirant des questions ci-dessous

- Étudiants et MSU sont-ils volontaires ?
- La validation du stage est-elle conditionnée par la réalisation de la SODEV ?
- Les étudiants concernés sont-ils en stage de niveau 1 et / ou de niveau 2 ?

## **Quel est le cadre réglementaire ?**

L'enregistrement vidéo de consultations exige un cadre réglementaire strict pour s'assurer de la protection des données personnelles et du secret médical. Ce dispositif pédagogique et ses modalités pratiques ont fait l'objet d'une inscription au registre de l'Université.

L'utilisation de ce dispositif pédagogique doit respecter scrupuleusement le mémo.

D'un point de vue réglementaire, la réalisation de la SODEV nécessite 3 dispositions indispensables :

## **ACCORD DE TOUS LES PARTICIPANTS**

- Accord écrit du MSU (cf. annexe 1), préalable au début de la SODEV et géré par le DMG, sans durée de conservation, il est révocable par simple courrier ;

- Accord signé de l'étudiant (cf. annexe 2), préalable au début du stage et géré par le DMG. Consentement conservé 6 mois (durée du stage). Sauf si la SODEV est rendue obligatoire par le DMG pour la validation du stage : dans ce cas, il n'y a pas de nécessité d'avoir un accord signé de l'étudiant ; - Accord enregistré du patient (Annexe 4). Les conditions d'utilisation de la vidéo doivent être précisées

au patient avant d'obtenir son accord.

## **DISPOSITION D'UN ESPACE SÉCURISÉ AU CABINET**

Le cabinet doit disposer d'un espace sécurisé (meuble ou tiroir se verrouillant par une clé) pour ranger la vidéo en attendant chaque séance de SODEV.

## **DESTRUCTION DE L'ENSEMBLE DES VIDÉOS LE JOUR MÊME DE LEUR ENREGISTREMENT**

La vidéo a obligation d'être détruite le jour même de son enregistrement, même si elle n'a pas été visualisée.

## **Quel matériel ?**

Le matériel devrait permettre de filmer en « grand angle », afin de visualiser simultanément l'étudiant et le patient, et un son de bonne qualité.

Attention, si une webcam, un smartphone ou une tablette sont utilisés, le matériel doit être déconnecté de tout réseau Wi-Fi, Bluetooth ou système filaire (en actionnant le mode avion) jusqu'à destruction de la vidéo.

Proposition du groupe national pour le matériel le plus adéquat : utilisation d'une caméra Q2N zoom. (cf. annexe 9).

## **Modalités locales** : A compléter **Consignes du DMG local en matière de choix de matériel : Modalités de prêt du DMG :**

**Modalités de retrait et de responsabilité du matériel selon choix du DMG local :** *Par exemple :*

- *Caméra retirée par l'étudiant auprès du DMG avec émargement et engagement de restitution dans une période qui sera précisée à l'étudiant. C'est l'étudiant qui a la responsabilité du matériel*
- *Caméra retirée/ donnée par le MSU auprès du DMG avec émargement et engagement de restitution dans une période qui sera précisée au MSU. C'est le MSU qui a la responsabilité du matériel.*

Si certains veulent acheter du matériel, des conseils sont disponibles en page 12.

## **A quel moment faire de la SODEV ?**

## **En stage de niveau 1 :**

- En auto-évaluation : quand l'étudiant ressent le besoin d'analyser lui-même un aspect de sa consultation (la structuration de l'entrevue, ses habiletés relationnelles, etc.). Dans ce cas, il n'est en général pas nécessaire que le MSU supervise la vidéo ;
- En auto-évaluation supervisée : il serait souhaitable de réaliser au moins 1 séance de supervision vidéo au cours du semestre.

### **En stage de niveau 2 :**

- En auto-évaluation : quand l'étudiant ressent le besoin d'analyser lui-même un aspect de sa consultation (la structuration de l'entrevue, ses habiletés relationnelles, etc.). Dans ce cas, il n'est en général pas nécessaire que le MSU supervise la vidéo ;
- En auto-évaluation supervisée : il serait souhaitable que chaque étudiant effectue au cours de son stage au minimum 3 séances de supervision vidéo avec au moins un des MSU du binôme ou du trinôme.

Comment organiser ces trois séances de SODEV sur le semestre :

- Première séance environ 1 mois après le début du stage (M1), après un premier temps d'adaptation au cabinet, au logiciel métier et au fonctionnement de l'étudiant pour la réalisation du bilan initial ;

- Deuxième séance en milieu de stage (M3) pour réaliser un bilan intermédiaire ;

- Troisième séance pendant le dernier mois de stage (M6) pour réaliser un bilan final afin d'observer les améliorations.

*Modalités locales* : A compléter

## **Comment mettre en place la SODEV ?**

Il est proposé de débuter les enregistrements des consultations par caméra lorsque vous jugerez l'étudiant apte à consulter en autonomie, après qu'il ait pu prendre ses marques.

## **AVANT LE DEBUT DES ENREGISTREMENTS**

- Une note d'information est apposée en salle d'attente (délivrée par le DMG), proposition en annexe ;
- PRÉVOIR EN AMONT DANS VOTRE AGENDA LES SÉANCES DE SODEV ;
- Prévoir de filmer toute une matinée ou une après-midi de consultation ;
- Prévoir un temps de supervision suffisamment long d'environ 1 heure par SODEV, incluant le temps de lecture de la vidéo.

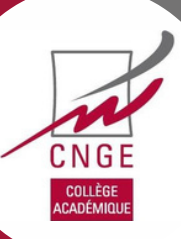

## **DÉBUT DES ENREGISTREMENTS**

### **A quels patients proposer ?**

- Aux patients majeurs aptes à donner un consentement éclairé ;
- Aux mineurs avec consentement de l'autorité parentale ;
- Aux personnes sous mesure de protection judiciaire accompagnées de leur responsable légal (tuteur, curateur).

Sont ainsi exclus de la SODEV :

- les mineurs consultant seuls ;
- les personnes sous mesure de protection judiciaire consultant seules;
- les patients présentant un handicap mental ou un trouble cognitif altérant la capacité à donner un consentement éclairé.

### **Qui propose les enregistrements aux patients ?**

En début de consultation, l'étudiant informe le patient et ses éventuels accompagnants et répond à leurs questions. À l'issue de l'information aux personnes concernées, si celles-ci consentent à l'enregistrement audio et à la captation vidéo de leur image et au traitement de leurs données personnelles, l'étudiant enclenche la caméra afin de filmer leur accord oral.

### **Modalités de l'enregistrement**

L'étudiant dispose la caméra, **coupée de toute connexion réseau** (Wi-fi, Bluetooth, système filaire ou toute autre technologie) selon les préconisations définies au préalable avec son MSU. **La caméra ou le smartphone filme seulement l'entretien** et ne filme pas le déshabillage du patient ni l'examen clinique. Si la table d'examen ne peut être exclue du champ de la caméra ou du smartphone, la caméra ou le smartphone doit être retournée sur 180° ou assortie d'un cache pour poursuivre uniquement l'enregistrement audio durant l'examen clinique.

Le patient peut demander à tout moment d'interrompre l'enregistrement de la consultation et sa suppression immédiate.

### **En fin de consultation ou après la sortie du patient, l'étudiant interrompt l'enregistrement.**

### **SUPERVISION**

La relation bienveillante MSU / étudiant apparaissait essentielle dans le cadre de la SODEV selon les différentes expérimentations réalisées.

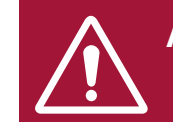

**A ne pas faire : le MSU visionne la vidéo de son étudiant sans son autorisation**

## **LIEU ET DURÉE DE LA SUPERVISION**

Pour des raisons de sécurité, la supervision est obligatoirement réalisée au cabinet du MSU. La séance de supervision se déroule obligatoirement le jour de l'enregistrement vidéo. Par exemple, l'étudiant peut réaliser les enregistrements dans la matinée puis la séance de supervision dans l'aprèsmidi. La caméra et la carte SD doivent être sécurisées sous clé entre la fin des consultations filmées et la supervision.

Afin de favoriser la concentration de l'étudiant et du MSU, il est conseillé de privilégier la supervision le midi. En cas de supervision le soir, prévoir de faire finir les consultations plus tôt.

Réaliser le visionnage de la vidéo et la rétroaction après la révision des dossiers de la journée (supervision indirecte) permet de sécuriser les soins du patient puis de choisir la vidéo à superviser.

**Le moment dédié à la supervision doit être planifié** en amont afin de prévoir le temps nécessaire à la visualisation de la ou des vidéos ainsi que le temps de la supervision. La SODEV est une activité potentiellement chronophage. Pour assurer une supervision de qualité, il est fortement conseillé au binôme MSU/étudiant de prévoir un temps dédié suffisant **(environ 1h pour la SODEV pour une consultation filmée, en plus de la supervision habituelle)**.

Le temps consacré à la supervision vidéo ne devrait donc pas excéder 3 heures sur les 6 mois de stage.

### **Préparation de l'ordinateur servant à visualiser les vidéos**

L'ordinateur permettant la visualisation des vidéos doit être mis en « mode avion » (si disponible sur l'ordinateur), **le système Wi-Fi et/ou Bluetooth doit être interrompu et tout système filaire doit être supprimé**. Les vidéos ne sont pas copiées sur l'ordinateur mais uniquement visualisées à partir de la carte mémoire insérée dans la caméra, en reliant celle-ci à l'ordinateur par un câble USB.

Si un smartphone est utilisé pour l'enregistrement vidéo, la visualisation peut se faire directement sur l'écran du smartphone ou sur l'écran de l'ordinateur en reliant le smartphone à l'ordinateur via un câble USB. L'ordinateur sert alors uniquement d'écran. Les vidéos ne sont ni copiées sur l'ordinateur ni exportées.

Lorsque la supervision à partir des différentes visualisations est terminée, les vidéos doivent être supprimées de la carte SD ou du smartphone. Dans le cadre de l'utilisation d'un smartphone, l'ensemble des vidéos est supprimé du smartphone.

### **Auto et hétéro-évaluations de l'étudiant**

Le choix de la vidéo se fait sur proposition de l'étudiant et/ou du MSU, une à plusieurs consultations sont sélectionnées. Si le MSU le juge utile, les consultations peuvent être analysées à la suite sans sélection de patient. L'intégralité de la vidéo peut être regardée par le MSU et l'étudiant ou bien le MSU et/ou l'étudiant choisissent des séquences particulières jugées pédagogiquement importantes. L'option d'une lecture aléatoire des vidéos peut aussi être choisie.

L'angle de supervision SODEV à travailler sera partagé, avec mise à disposition d'une grille appropriée. Par exemple : analyse des habiletés de communication (grille Calgary) ; analyse globale de la consultation, analyse des détails (posture, non verbal…) ou analyse d'une partie de la consultation (débuter l'entretien, expliciter l'ordonnance, conclusion de l'entretien…) par une grille de supervision directe ; analyse selon une compétence (à partir du référentiel de niveau de compétences) ou une famille de situation donnée (Attali C. et coll. Les grandes familles de situation clinique ; exercer 2013;108:165-9.).

L'étudiant commence à s'auto-évaluer avant le visionnage, selon son ressenti de la consultation. Le MSU et l'étudiant s'accordent sur une évaluation à l'aide de l'intégralité de la grille ou sur le travail d'une tâche ou d'une compétence en particulier.

L'étudiant visionne la vidéo avec son MSU et s'auto-évalue pendant le visionnage avec le même outil. Le MSU réalise une hétéro-évaluation dans le même temps, toujours avec le même outil. Une comparaison de l'évaluation de l'étudiant et de celle du maître de stage est pertinente.

L'étudiant peut aussi visionner seul la vidéo et s'auto-évaluer sans confrontation à l'hétéro-évaluation du MSU s'il souhaite profiter des autres consultations qui ont été filmées et qui l'auraient interpellé.

Lors des premiers visionnages, le MSU a un rôle important de dédramatisation et de réassurance de l'étudiant confronté à sa propre image.

A l'issue de la supervision, l'étudiant et le MSU définissent ensemble la prescription pédagogique en lien avec une ou plusieurs compétences.

### **Trace écrite d'apprentissage des séances de SODEV dans le portfolio**

Pour la validation de la SODEV, le groupe national propose que chaque séance de supervision fasse l'objet d'une trace écrite d'apprentissage (TEA) évaluée et validée par le MSU. Elle comportera :

- les objectifs initiaux définis avec le MSU ;
- la grille employée (auto et hétéro-évaluation), les éléments analysés, la prescription pédagogique ;
- les commentaires réflexifs de l'étudiant ;
- les apprentissages réalisés, les compétences abordées.

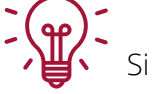

Si l'étudiant est réticent :

- proposer d'inverser les rôles : le MSU est filmé en consultation et supervisé par l'étudiant (selon le même protocole) ;
- proposer un jeu de rôle à filmer entre MSU et étudiant ou entre étudiants d'un même lieu de stage pour désensibiliser ;
- permettre à l'étudiant de visionner seul les vidéos de ses consultations.

Si l'étudiant maintient son refus et que la SODEV n'est pas une obligation du DES, ne pas imposer, mais la proposer ultérieurement.

### **Modalités locales si caractère obligatoire** : à compléter

*La validation de stage est-elle conditionnée par la réalisation de la SODEV ?*

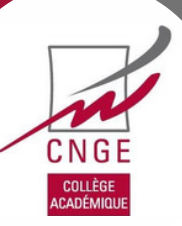

## **Informations sur le Délégué à la protection des données (DPD)**

Le cadre légal et réglementaire a pour objectif de définir les actions et obligations des différents acteurs intervenant dans les actions de supervision avec vidéo ainsi que le devenir des données saisies durant les consultations filmées.

La conformité au Règlement Général sur la Protection des Données (RGPD) à caractère personnel repose sur divers textes de lois :

- **Règlement (UE) 2016/679 du 27 avril 2016** relatif à la protection des personnes physiques à l'égard du traitement des données à caractère personnel et à la libre circulation de ces données ;
- **Loi n° 78-17 du 6 janvier 1978** relative à l'informatique, aux fichiers et aux libertés.

Pour être déployée, l'action de la SODEV doit s'appuyer sur un cadre légal :

- Défini conjointement par les responsables du programme et le Délégué à la Protection des Données (DPD) (DPO : Data Protection Officer) local ;
- Validé par le DPD ;
- Enregistré au registre de l'université par le DPD ou à défaut par le Président de l'Université.

Le cadre légal, pour être intégré au registre de l'Université qui souhaite implémenter la SODEV dans son programme pédagogique, doit décrire l'ensemble des actions dispensées au cours de la SODEV afin de les intégrer dans le dossier de conformité.

Les données intégrant le cadre légal doivent être conformes aux réglementations contenues dans le RGPD.

### **JUSTIFICATION D'UN DPD**

La mise en place en mai 2018 du RGPD impose aux organismes de démontrer leur conformité par rapport au RGPD : c'est le principe de responsabilisation. Les organismes ont l'obligation de désigner un DPD dès lors qu'ils traitent de données personnelles.

Selon l'article 37 du RGPD, 3 situations rendent obligatoire la présence du DPD :

- Le traitement de données personnelles étant mis en œuvre par une autorité publique ou un organisme public ;
- Le traitement de données exigeant un suivi régulier et systématique à grande échelle d'individus ;
- Le traitement à grande échelle de catégories de données comprenant les données de santé.

Le rôle du DPD est de recenser le traitement comportant des données personnelles, d'en évaluer les conséquences et les risques sur le respect de la vie privée et de s'assurer que le traitement de ses données respecte le RGPD.

### **ACTIONS DU REFERENT SODEV DU DMG AVEC LE DPD**

Le DPD est chargé de la tenue du registre de traitement de l'organisme qui contiendra :

- **Le dossier de conformité** expliquant le protocole de gestion des données et démontrant la conformité au RGPD. Ce dossier de conformité est établi par le référent SODEV et évalué par le DPD. Il contient la description détaillée des procédures mises en place dans l'activité SODEV. Il doit répondre aux principes majeurs décrits dans l'article 5 du RGPD :
- **Licéité du traitement des données personnelles** : obligation de baser le traitement sur l'un des fondements juridiques prévus par le RGPD (intérêt légitime, obligation légale) ;
- **Loyauté et transparence** : obligation d'informer les personnes sur les conditions de traitement et de respecter leurs droits (accès, rectification, suppression) ;
- **Limitation des finalités** : obligation de ne collecter les données que pour des finalités déterminées, explicites et légitimes ;
- **Minimisation des données** à ce qui est strictement nécessaire à l'objectif poursuivi ;
- **Exactitude et mise à jour des données ;**
- **Limitation de la conservation** : les données doivent être conservées uniquement le temps nécessaire à l'accomplissement de la finalité, puis supprimées, archivées ou anonymisées ;
- **Intégrité et confidentialité** : la sécurité des données doit être garantie, notamment contre la perte et la destruction illicite ou accidentelle ;
- Un **dossier d'Analyse d'Impact relative à la Protection des Données** (AIPD). Le DPD est chargé d'évaluer les risques inhérents à la manipulation de ces données. Si le traitement de données est « susceptible d'engendrer un risque élevé pour les droits et libertés des personnes physiques » (article 35 du RGPD), une AIPD doit être entreprise. Le traitement de données de santé impose la réalisation de l'AIPD. Les étapes de l'AIPD réalisée par le référent SODEV conjointement avec le DPD comportent :
	- Une description des opérations de traitements avec l'intérêt et les finalités du traitement de ces données ;
	- Une évaluation des risques pour les droits et libertés des personnes impliquées. Doivent être décrits pour chaque risque identifié :
	- Les menaces encourues et l'impact sur les personnes concernées, les sources à l'origine du risque ;
	- Les mesures et mécanismes de sécurité permettant d'assurer la protection des données ;
	- La graduation de la gravité et la vraisemblance du risque.

Les documents, chartes, fiches d'informations et de consentement dont la réalisation est entreprise par le référent SODEV sont évalués et validés par le DPD afin d'être en adéquation avec les préconisations du RGPD.

### **Toutes les informations nécessaires à la réalisation du dossier de conformité sont résumées dans le mémo 3.**

## **MATÉRIEL**

### **Caméra vidéo**

Pour l'utilisation de la SODEV, le groupe national SODEV du CNGE propose de faire le choix de la caméra **Zoom Q2N** (cf. figure 1).

### **Zoom enregistreur vidéo portable Q2N**

### *Pourquoi ce choix ?*

Cette caméra combine la qualité image avec la qualité son, ce qui est essentiel pour la SODEV selon le groupe national. A noter que cet équipement est souvent utilisé par les groupes de musiciens pour se filmer.

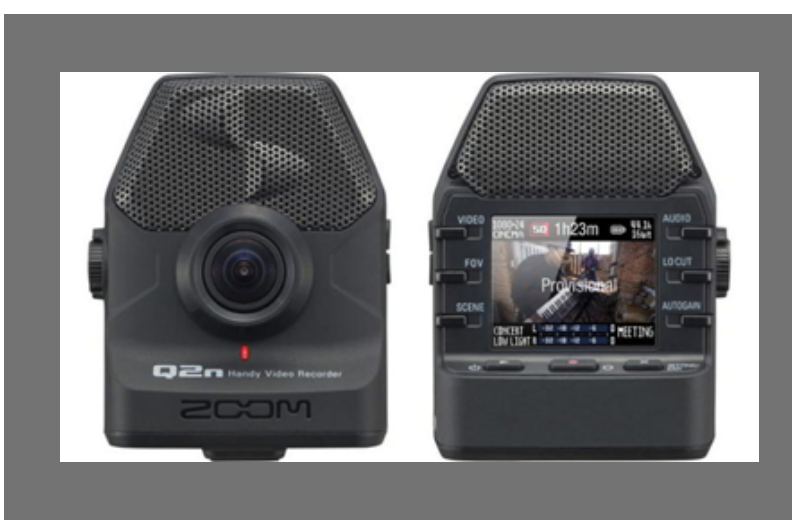

**Figure 1**. Caméra Zoom Q2N

**Proposition alternative pour les DMG :** un smartphone peut être utilisé comme caméra s'il est déconnecté de tout réseau, sans carte SIM. Ces conditions impliquent que le smartphone ne soit dédié qu'à la SODEV jusqu'à destruction définitive de la vidéo.

Le groupe de travail déconseille l'utilisation du smartphone en raison de ces contraintes et de l'angle de vidéo restreint avec cet appareil.

### *Caractéristiques*

- Un objectif à focale fixe offrant un champ de vision à 160° ;
- Système numérique permettant de zoomer pour resserrer le cadre sur le sujet ;
- La caméra peut être simplement posée sur le bureau, éventuellement surélevée pour pouvoir filmer à la fois le patient et l'étudiant.
- Alimentation :
- Un adaptateur secteur USB avec les câbles nécessaires est indispensable
- La caméra QNN consomme rapidement les piles : 2 piles alcalines donnant une autonomie de 2 heures pour une vidéo.

### **Achat du matériel par l'Université**

### *Coût*

Le kit d'enregistrement nécessaire est le suivant (indiqué avec les prix moyens de chaque composante et des propositions de sites pour en faire l'achat) :

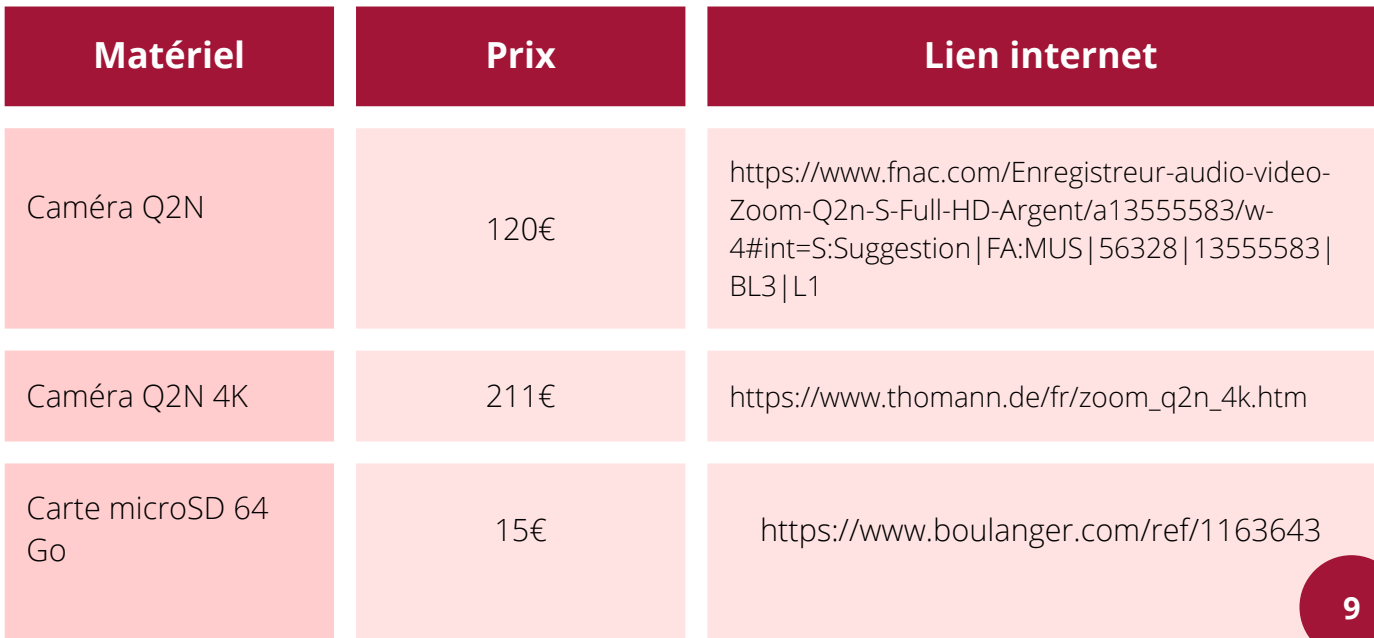

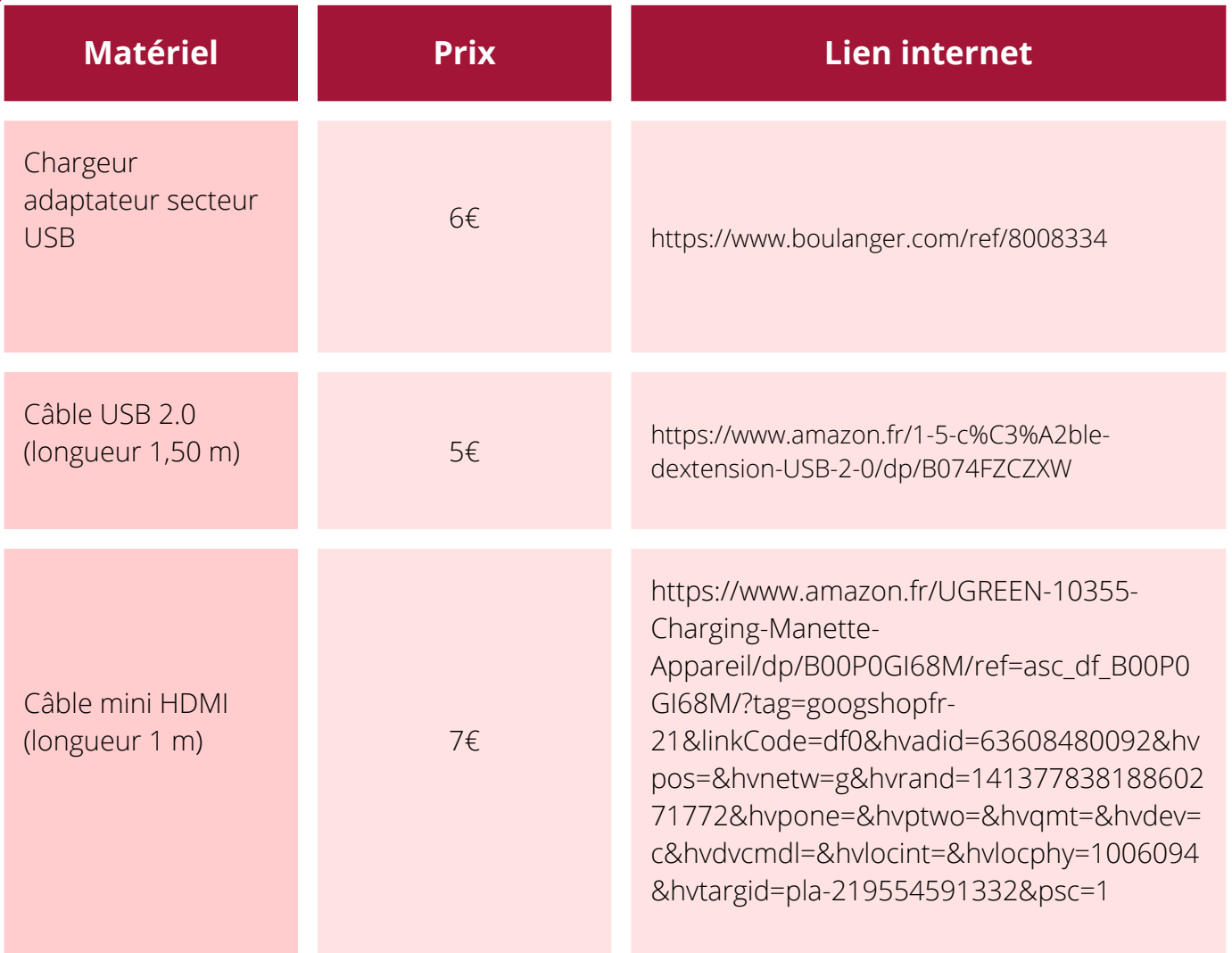

Soit, pour un ensemble complet, un total de 153 à 244 euros (selon l'achat d'une caméra Q2N simple ou d'une caméra Q2N 4K).

A noter que le 4K n'est pas nécessaire pour l'utilisation de la SODEV.

L'achat du matériel pour la SODEV pourra faire l'objet de différents types de financement selon l'Université et les possibilités locales :

- crédit de fonctionnement ;
- diplôme interuniversitaire (DIU) ;
- appel à projet innovation pédagogique...

La garantie constructeur étant généralement de 2 ans (à vérifier à l'achat), il peut-être judicieux de souscrire à une extension de garantie si le budget de l'organisme financeur le permet. Si l'achat se fait via le catalogue de l'Université (par des fournisseurs agréés) mais que le ou les matériels ne sont pas présents dans ce dernier, **vous devrez justifier du fait que l'UGAP (Union des groupements d'achats publics, détenteur du marché) ne les propose pas à l'achat afin de pouvoir commander les caméras ailleurs. Vous devez alors fournir un certificat administratif pour justifier de cet achat.**

### **Formulaire de restitution du matériel aux MSU**

La gestion du matériel (caméra, carte microSD, chargeur adaptateur secteur, câbles) sera déléguée à un étudiant responsable par lieu de stage. Tous les six mois, en début de phase SODEV, l'étudiant récupère le matériel auprès de la secrétaire du DMG et le restituera en fin de phase. Pour chaque lieu de stage ambulatoire, un MSU référent et responsable du matériel sera également prévu.

L'étudiant responsable ainsi que son (ses) MSU signeront un formulaire de remise du matériel vidéo (cf. Annexes 13 et 14). L'étudiant sera libre de prêter la caméra à d'autres étudiants du lieu de stage.

Toutes les remises et restitutions du matériel seront colligées sur un registre prévu à cet effet (fichier Excel dans un espace sécurisé, de type drive), tenu par la secrétaire du DMG et consultable par les MSU et les référents SODEV du DMG. D'autres modalités sont possibles selon l'organisation des DMG.

En cas de problème technique (mauvais fonctionnement, panne) ou perte du matériel, l'étudiant responsable informera le référent SODEV du DMG et le remplacement du matériel sera effectué.

Si le matériel prévu pour la SODEV venait à être changé par le DMG (nouveau modèle de caméra ou autre), les MSU seront informés. Ces modifications seront prévues entre les stages des étudiants afin de ne pas perturber les modalités pédagogiques relatives à la SODEV en cours de stage.

Le groupe de travail estime qu'il serait intéressant à terme que chaque DMG mette à disposition un pool de caméras correspondant à 1 pour 3 étudiants.

A long terme, les MSU seront encouragés à financer leur propre matériel dans le cadre de la redevance pédagogique.

## **FORMATION DES MSU ET DES ÉTUDIANTS**

### **Formation des MSU**

La formation des MSU à l'utilisation de la SODEV pourra avoir lieu en soirée ou en journée selon les habitudes du Collège local et du DMG : il faut prévoir une durée de 2 à 3 heures.

Le CNGE propose un déroulé de formation (cf. tableau 1), adaptable par les DMG selon les modalités locales :

- un **temps court d'explication** des intérêts et avantages de la SODEV ;
- un **temps de manipulation** du matériel ;
- un **temps de supervision** : les MSU regardent une vidéo en utilisant un outil de supervision habituel, reconnu par le DMG local.

Cette formation aura lieu une fois par an, sur la base du volontariat.

Les objectifs pédagogiques de la formation sont les suivants :

- encourager les étudiants à faire de la SODEV dans le cadre de leurs stages ambulatoires ;
- se familiariser avec l'outil de la caméra vidéo ;
- proposer la SODEV aux étudiants ;
- Proposer la SODEV à ses patients ;
- Faire une rétroaction à l'aide d'un enregistrement vidéo.

## **Tableau 1** - Déroulé de la formation des MSU à la SODEV

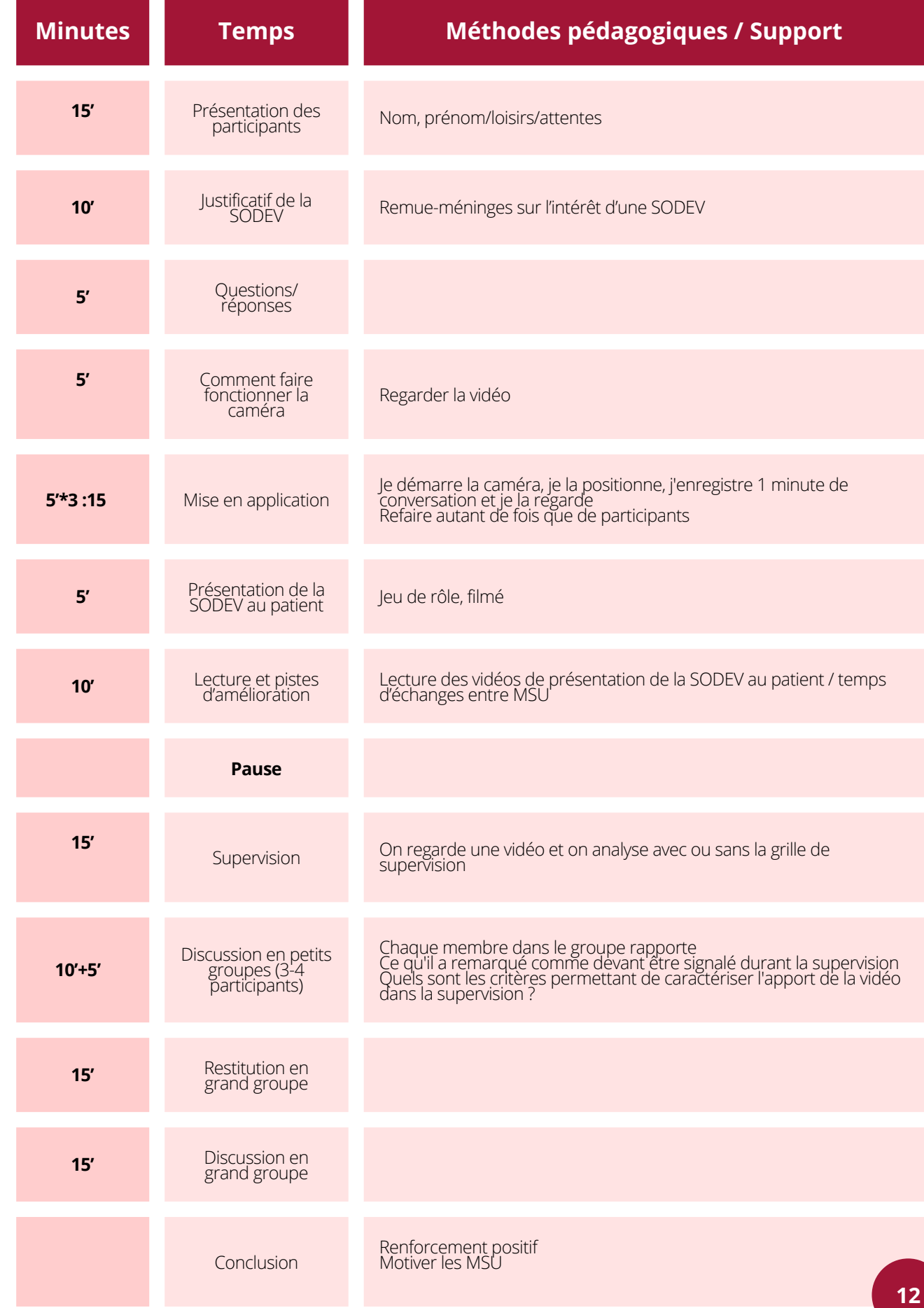

CNGE<br>COLLÈGE<br>ACADÉMIQUE

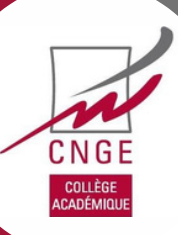

## **Formation des étudiants**

### *Réunion de présentation de la SODEV aux étudiants*

La formation des étudiants à l'utilisation de la SODEV pourra avoir lieu tous les 6 mois, en début de stage ambulatoire, avant le début de la phase SODEV, d'une durée de 2h-2h30.

Le groupe de travail propose un déroulé de formation (cf. tableau 2), adaptable par les DMG selon les modalités locales :

- Un temps court d'échanges sur les avantages et inconvénients de la SODEV perçus par les étudiants ;
- Un temps de présentation et de manipulation du matériel (atelier 1 : test de la caméra) : utilisation de la caméra pour les enregistrements vidéo, le visionnage des films (1h30) ;
- Un temps de jeu de rôle (atelier 2 : simulation d'une SODEV) ;
- Un temps d'échanges (groupes d'échanges) : recueil du ressenti des étudiants vis-à-vis de la SODEV, motivations et freins à l'utilisation de cet outil dans les stages ambulatoires.

L'objectif général de la formation des étudiants est de les encourager à faire de la SODEV dans le cadre de leurs stages ambulatoires.

Les objectifs pédagogiques sont les suivants :

- Proposer la SODEV aux patients ;
- Se familiariser avec l'outil de la caméra vidéo ;
- S'auto-évaluer à l'aide d'un enregistrement vidéo de consultation.

Au-delà de la compréhension de la SODEV et du matériel vidéo, cette formation au début du stage ambulatoire de niveau 2 pourrait permettre l'appropriation des outils, par l'étudiant, préconisés par le DMG (relevé d'activités, grille de supervision).

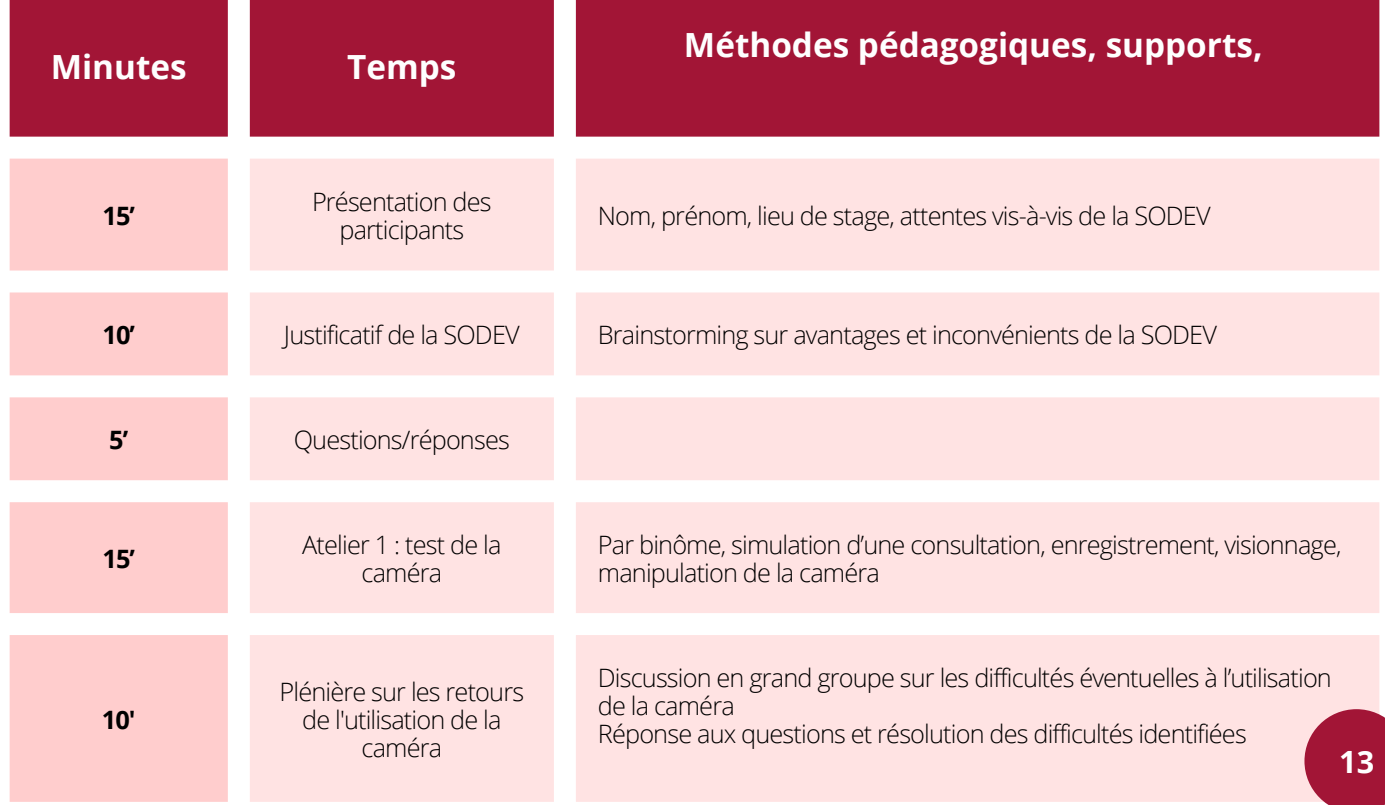

## **Tableau 2 -** Déroulé de la formation des étudiants à la SODEV

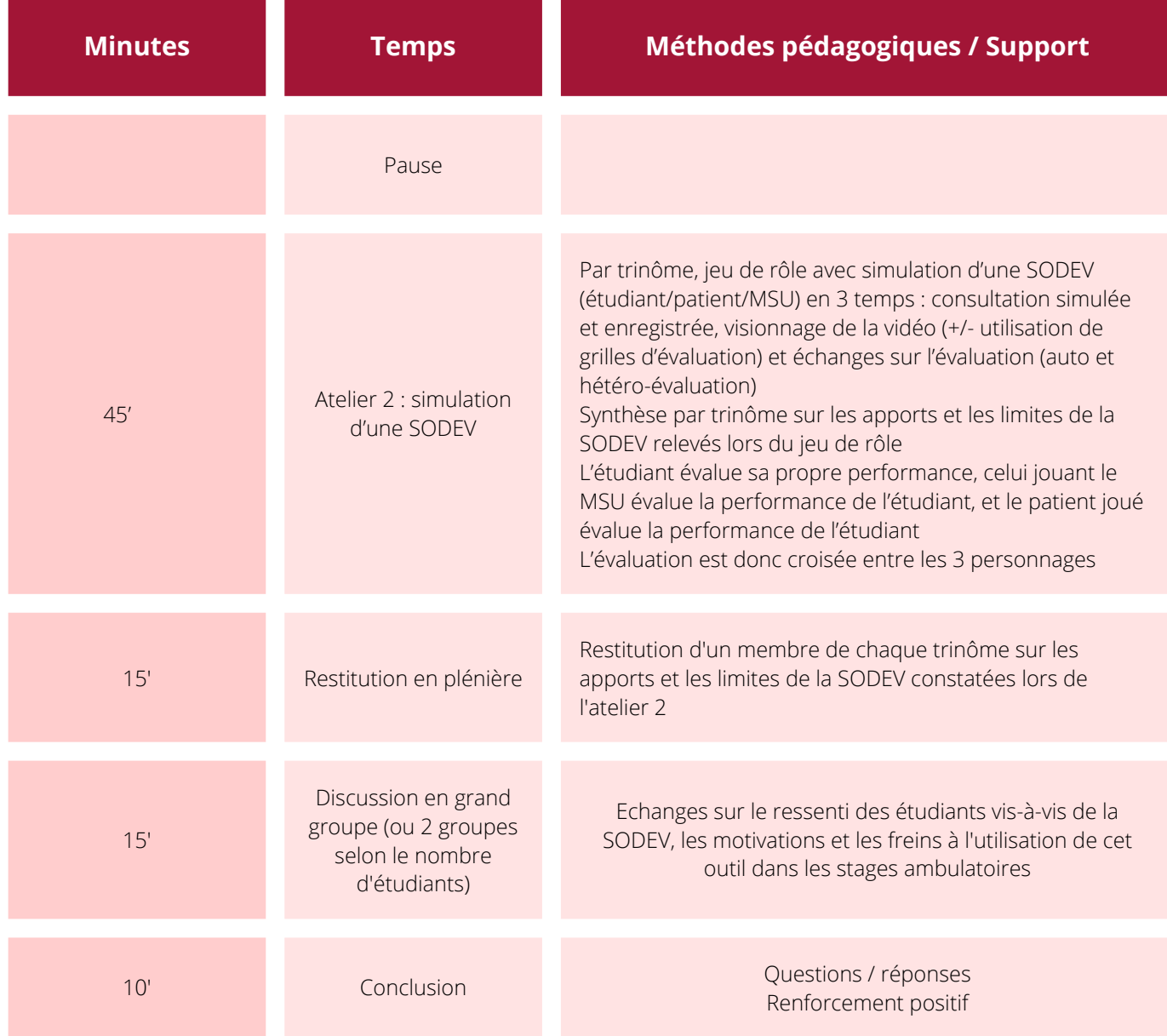

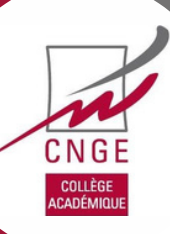

## **PROTOCOLE SODEV PENDANT LE STAGE**

### **Consentement des MSU et des étudiants**

La participation à la SODEV est proposée par le(s) MSU volontaire(s) aux étudiants qu'il(s) accueille(nt) en stage de niveaux 1 et 2 (SN1 et SN2).

En cas de SODEV facultative pour les étudiants, seuls les étudiants et MSU volontaires ayant donné leur consentement écrit seront concernés (Annexes 1 et 2).

En cas de SODEV obligatoire pour les étudiants et intégrée dans le cursus du DMG, le consentement écrit des étudiants n'est pas à recueillir.

Le MSU signe une charte pour accueillir des étudiants en stage. S'il souhaite arrêter la SODEV, il doit envoyer un courrier écrit au DMG.

Pour les patients et leurs éventuels accompagnants, doit être recueilli par l'étudiant ou le MSU un accord oral après présentation des modalités de la SODEV par l'étudiant : un texte court pourra être remis par le MSU à l'étudiant pour qu'il le lise au patient, expliquant les enregistrements vidéo des consultations, l'arrêt possible des enregistrements à tout moment, quand le patient le souhaite, la destruction des vidéos au décours du visionnage avec le MSU, dans les 24 heures. Une fois donné, cet accord sera filmé sur les premiers temps de la consultation. La vidéo doit être détruite le jour même de l'enregistrement.

L'acceptation du patient peut être consignée dans le dossier informatique.

Les différents accords écrits (étudiant, MSU) seront conservés selon les modalités propres à chaque DMG. Cela pourrait être un espace de stockage sécurisé au DMG.

### **Affichage en salle d'attente**

Un affichage au sein du cabinet et de la salle d'attente doit informer le patient du protocole SODEV. Elle a été réalisée par le CNGE et est mise à disposition des MSU et de leurs étudiants. Il y est fait mention de l'objectif, des modalités de réalisation, des droits du patient filmé et des recours possibles. Elle a été jugée conforme par le Délégué à la Protection des Données de l'Université de … Le logo de l'Université pourra être inséré sur l'affiche (coin inférieur droit).

### **Conditions au recueil et à la conservation des données de manière sécurisée**

Une adresse courriel institutionnelle (rattachée à l'Université) sera créée pour l'exercice des droits des participants ou pour toutes questions sur les conditions de mise en œuvre de la SODEV.

Un référent SODEV sera désigné au sein du DMG en charge du respect du bon déroulement de la SODEV, destinataire de l'adresse courriel (adresse courriel du DMG) et ayant accès à un espace de stockage sécurisé (de type drive) au sein du DMG.

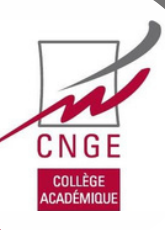

# **Mémo 3 - Tutoriel à destination du Délégué à la Protection des Données de l'Université**

## **Acronymes**

AIPD : analyse d'impact relative à la protection des données DES : Diplôme d'Études Spécialisées DMG : Département de Médecine Générale DPD : Délégué(e) à la Protection des Données (Data Protection Officer : DPO) MSU : Maître de Stage des Universités (médecin généraliste formé à l'accueil des étudiants) RGPD : Règlement Général sur la Protection des Données SN2 : Stage de Niveau 2 (2ème stage en médecine générale, en 3ème année de DES) SODEV : Supervision par Observation Directe avec Enregistrement Vidéo UP : Université de Paris

## **Résumé de la SODEV et objectif pédagogique**

La Supervision par Observation Directe avec Enregistrement Vidéo (SODEV) est une technique pédagogique qui vise à former les étudiants et à évaluer leur niveau de compétences. Elle repose sur l'enregistrement vidéo de l'étudiant en consultation, suivi d'une auto-évaluation de l'étudiant et d'une séance de supervision du Maître de Stage des Universités (MSU) avec son étudiant. Elle permet ainsi d'avoir un effet miroir en aidant l'étudiant à s'auto-évaluer avec le soutien de son MSU.

Il s'agit d'une procédure à visée pédagogique, dont la mise en place vise l'amélioration des compétences des futurs docteurs en médecine générale.

## **Calendrier d'une activité SODEV**

Le Département de Médecine Générale (DMG) de l'Université de ….. souhaite mettre en place la SODEV pour les étudiants de médecine générale durant leur stage ambulatoire. Cette activité concernera ….. et / ou ….. Cette activité est répétée plusieurs fois durant le semestre de stage en médecine générale.

Une des options possibles est de réaliser la SODEV 3 fois pendant le semestre de stage de médecine générale sur une durée de 6 mois, afin d'évaluer la progression des compétences de l'étudiant :

- La première à environ un mois (M1)(après adaptation de l'étudiant au cabinet, au logiciel médical, au déroulement du stage) pour réaliser un premier « diagnostic » de compétence ;
- La deuxième à 3 mois (M3) pour établir un « état des lieux » de la progression en milieu de stage ;
- La dernière le dernier mois de stage (M6) pour observer les améliorations et évaluer le niveau maîtrisé en fin de stage.

## **Acteurs**

Il s'agit d'un enseignement intégré au cursus du DES de l'étudiant. Choisissez un élément., visant à améliorer les compétences des étudiants. Il est mis en place auprès des MSU et des étudiants après information et obtention du consentement de l'ensemble des participants.

### **CONSENTEMENT DU MSU (cf. annexe 1)**

Par formulaire papier avec remise d'une notice d'information. L'accord écrit sera envoyé au secrétariat du DMG de l'Université ….. Il sera stocké sur un espace de stockage sécurisé de l'Université de ….. et n'est à remplir qu'une seule fois et il est révocable par simple courrier.

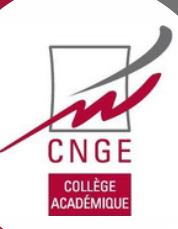

Une formation à la SODEV sera proposée aux MSU avant la mise en place de la SODEV dans leurs cabinets afin d'assurer la bonne compréhension de l'outil pédagogique et des éléments nécessaires à la sécurisation des données.

## **CONSENTEMENT DE L'ÉTUDIANT CONCERNÉ (cf. annexe 2)**

Par formulaire papier avec remise d'une notice d'information (Annexe 3). Il est conservé

- soit le temps de la supervision et détruit à la fin de celle-ci ;
- durant le semestre de stage (d'une durée de 6 mois) ;
- sur un espace de stockage sécurisé de l'Université ;
- ou sur un espace de stockage sécurisé chez le MSU ;
- ou sur le portfolio de l'étudiant comme preuve de participation à la SODEV.

Le consentement de l'étudiant n'est pas à recueillir si la SODEV devient une activité pédagogique obligatoire. Le refus de participation de l'étudiant doit être respecté et explicité par l'étudiant.

### **Consentement des patients et des accompagnants participant à la consultation ou toute personne pouvant être enregistrée (vidéo et/ou audio)**

Les patients peuvent être :

- Majeurs et aptes à donner leur consentement ;
- Mineurs, s'ils ont le consentement d'un détenteur de l'autorité parentale ;
- Inaptes à exprimer leur consentement, s'ils ont le consentement du responsable légal (tuteur, curateur).

Le consentement doit être éclairé, après une information claire et précise des finalités pédagogiques. La possibilité de ne pas participer et de pouvoir interrompre l'enregistrement durant la consultation doit être précisée aux patients. Les méthodes de recours des patients filmés auprès de la Commission Nationale Informatique et Libertés (CNIL) doivent pouvoir être présentées aux patients.

### **Modalités de recueil**

Avant le recueil du consentement, une information orale est délivrée aux participants de la consultation. Le consentement du patient oral est filmé au tout début de la consultation (Annexe 4). Ce consentement sera conservé jusqu'à destruction de la vidéo après la supervision.

## **Mise en place de la SODEV MATÉRIEL ET SA SÉCURISATION**

### **Matériel d'enregistrement**

Afin de pratiquer la SODEV, notre protocole propose d'utiliser une caméra, coupée de toute connexion réseau (Wi-fi, Bluetooth, système filaire), mise en mode avion, et stockée dans un espace sécurisé (voir ci-dessous).

Une carte microSD (secure digital), qui aura une capacité suffisante pour stocker les consultations d'une journée, sera dédiée uniquement à l'enregistrement des consultations dans le cadre de la SODEV et restera constamment dans la caméra sauf en cas de nécessité pour être lue à partir de l'ordinateur.

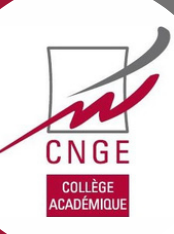

## **MATÉRIEL DE VISUALISATION**

La visualisation des vidéos par le MSU et l'étudiant se fera sur un ordinateur déconnecté de tous réseaux et mis en mode avion.

Le contenu de la carte microSD est lu directement sur l'écran de l'ordinateur en le reliant à la caméra par le câble USB.

## **Installation**

L'installation est réalisée par le MSU ou par l'étudiant. La caméra est coupée de toute connexion réseau (Wi-Fi, Bluetooth, système filaire ou toute autre technologie). Le dispositif est placé dans le cabinet de consultation afin de capter de manière simultanée l'image du patient et celle de l'étudiant pendant l'entretien. Le MSU et/ou l'étudiant vérifie(nt) que le champ de la caméra ne couvre pas la zone d'examen physique car l'examen physique n'est pas filmé. L'enregistrement audio est conservé pendant l'examen physique afin de garder le fil de la consultation. Afin de respecter la confidentialité de l'examen physique, un cache peut être disposé devant l'objectif ou la caméra peut être déplacée afin de ne pas couvrir la zone de l'examen physique.

## **Information et consentement du patient et accompagnants éventuels**

Une note d'information sur la SODEV est affichée dans la salle d'attente (cf. annexe 5). Elle précise aux patients que l'enregistrement ne peut avoir lieu sans leur consentement. Conformément à la loi « Informatique et libertés » du 6 janvier 1978 modifiée, elle leur rappelle le droit de retirer leur consentement et de demander l'interruption de l'enregistrement ou sa suppression à tout moment. Les informations sur cette affiche peuvent différer selon les objectifs pédagogiques de chaque faculté. Des exemples d'affiches sont proposés en annexes.

## **DESCRIPTION DU CONSENTEMENT PATIENT ET ACCOMPAGNANT EN PRATIQUE**

Une affiche sera présente dans la salle d'attente invitant les patients à participer à la formation des jeunes médecins avec une consultation filmée. (cf. annexe 6 ) et lien : …

L'étudiant communique au patient et ses éventuels accompagnants une information claire et précise sur les objectifs de la SODEV par la remise d'une notice d'information avant la consultation.

L'étudiant répond aux éventuelles questions des personnes concernées/participant à la SODEV.

A l'issue de l'information aux personnes concernées, celles-ci consentent à l'enregistrement audio et à la captation vidéo de leur image et au traitement de leurs données personnelles dans le cadre de la SODEV.

## **Recueil de consentement**

Le consentement du patient ET de tous ses éventuels accompagnants, qu'ils soient présents dans le champ de la caméra ou que leurs voix puissent être enregistrées, doit être recueilli à l'oral en amont de la consultation et doit être filmé en début de consultation.

L'acceptation du patient peut être consignée dans le dossier médical informatique correspondant.

En cas de refus de l'accompagnant de participer à la SODEV, et si sa présence est indispensable lors de la consultation, la consultation n'est pas filmée.

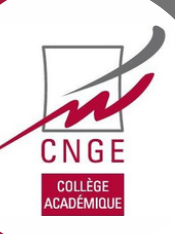

## **Enregistrement**

Le début de l'enregistrement démarre après recueil des consentements tels que décrits ci-dessus. Le début de l'enregistrement comprend le recueil filmé du consentement.

Le champ d'enregistrement permet de voir le patient uniquement pendant l'entretien (l'interrogatoire), aucune image de l'examen physique n'est enregistrée.

L'enregistrement est interrompu par l'étudiant en fin de consultation, après la sortie du patient, ou à tout moment sur demande du patient ou de ses éventuels accompagnateurs.

Le nombre de consultations filmées est déterminé par le MSU et l'étudiant. Une matinée ou un aprèsmidi de consultations peuvent être ainsi entièrement filmés.

## **Espace sécurisé**

Un espace sécurisé sera présent au sein du cabinet (armoire ou tiroir fermant à clé) pour ranger la caméra entre deux consultations ou quand celle-ci n'est pas utilisée. Jusqu'à la destruction des vidéos, le réalisateur des vidéos conserve sur lui la clé servant à verrouiller l'espace de sécurisation contenant la caméra.

## **Supervision**

Le lieu de la supervision est obligatoirement le cabinet médical du MSU.

La séance de supervision se déroule obligatoirement le jour de l'enregistrement vidéo. Par exemple, l'étudiant peut réaliser les enregistrements dans la matinée puis la séance de supervision dans l'aprèsmidi.

La visualisation des vidéos par le MSU et l'étudiant se fait sur l'ordinateur, déconnecté des réseaux et mis en mode avion. Il est préférable de relier la caméra à l'ordinateur. Cette configuration permet, en utilisant l'arborescence de l'ordinateur, de sélectionner directement les vidéos sur la caméra pour les visionner et d'éviter de les copier sur l'ordinateur. En l'absence de câble, il est possible de retirer la carte SD de la caméra et de lire les vidéos à partir de la carte SD sans copier les vidéos sur l'ordinateur.

La destruction des vidéos est obligatoire à la fin de chaque séance de supervision vidéo. Toutes les vidéos, utilisées ou non pour la séance de supervision, doivent être effacées le jour même de leur réalisation. La carte mémoire de la caméra est formatée, si possible à partir de la caméra, afin d'éviter tout stockage d'une vidéo.

La trace écrite d'apprentissage (TEA) : suite à une séance de SODEV, l'étudiant peut réaliser une TEA qui sera déposée sur son portfolio. Cette TEA ne doit pas comporter d'éléments pouvant permettre d'identifier le patient.

## **Documents nécessaires à la réalisation de la SODEV**

Les documents nécessaires à la réalisation de la SODEV sont téléchargeables par les MSU et les étudiants sur le site internet du DMG [descriptif du chemin pour y accéder] : affiche SODEV pour la salle d'attente, feuille de route pour les MSU sur la mise en place de la SODEV, information pour les MSU sur la sécurisation des données, notices d'information et de consentement patient- accompagnateurs et étudiant, grille de Calgary-Cambridge et grille de compétences Exemple : https://dmg-u-paris.fr/p/sodev **19**

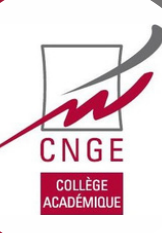

# **Composition du groupe de travail CNGE**

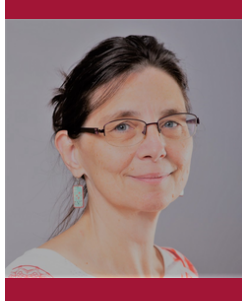

**Pr. Laurence Compagnon,**

professeure des universités, Faculté de santé Paris Est Créteil, coresponsable du secteur pédagogie du CNGE collège académique.

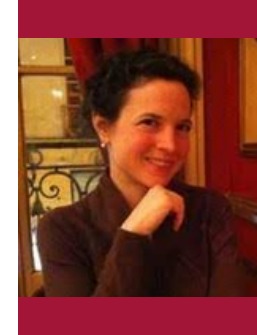

**Dr Tamara Makovec,** chef de clinique des universités, Université Paris Cité

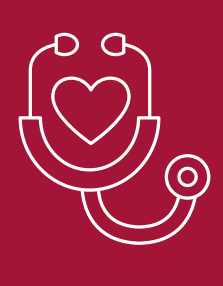

**Dr Yann Brabant,** maître de conférences associé, université de Poitiers.

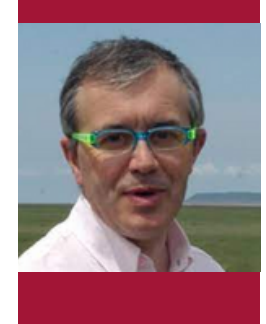

**Pr. Pascal Boulet,** professeur associé, université de Rouen

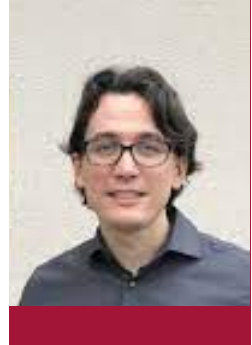

**Dr Thibault Puszkarek,** maître de conférences associé, université de Bretagne Occidentale

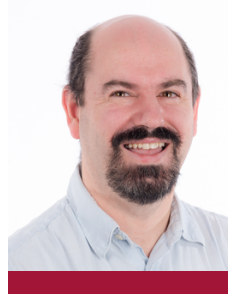

**Dr Christophe Pigache,**

associé, université de Lyon

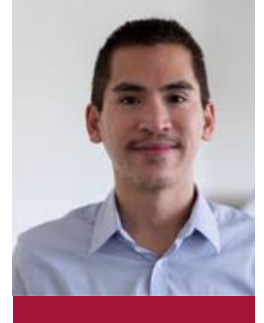

**Dr Tan Trung Phan,** chef de clinique des Universités, Faculté de santé Paris Est Créteil

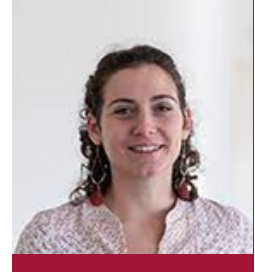

**Dr Florence Adeline-Duflot,** maître de conférences associée, Faculté de santé Paris Est Créteil.

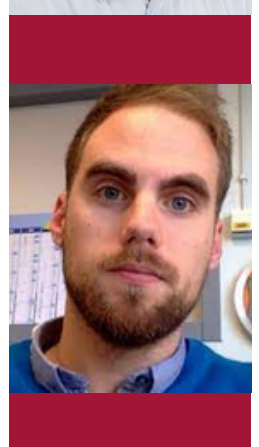

maître de conférences des Universités, Directeur du DMG de Strasbourg

**Dr Mathieu Lorenzo,**

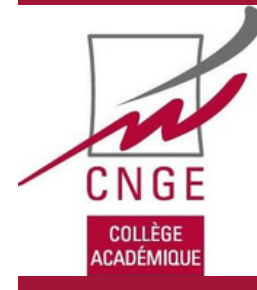

**CNGECollègeacadémique 155 rue de Charonne 75011PARIS**

maître de conférences

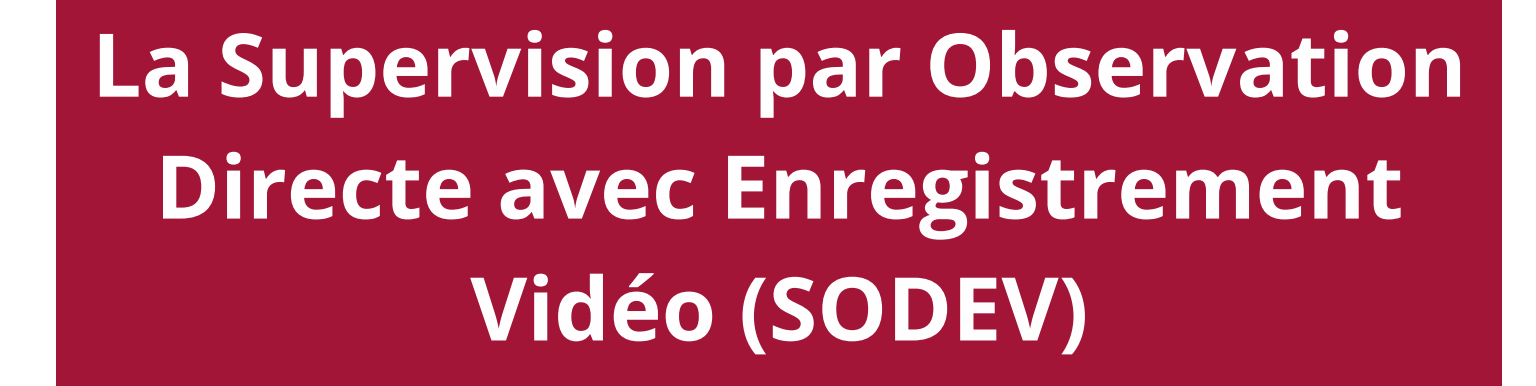

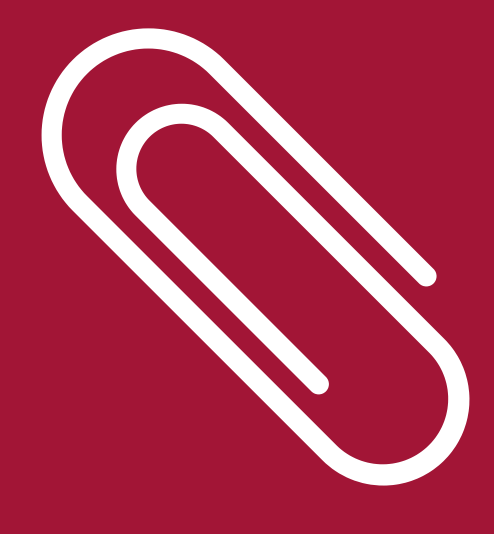

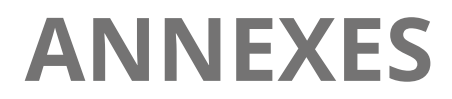

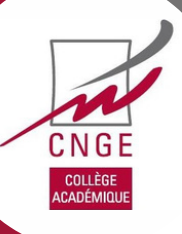

# $\mathbf{H}$ **TABLE DES MATIERES**

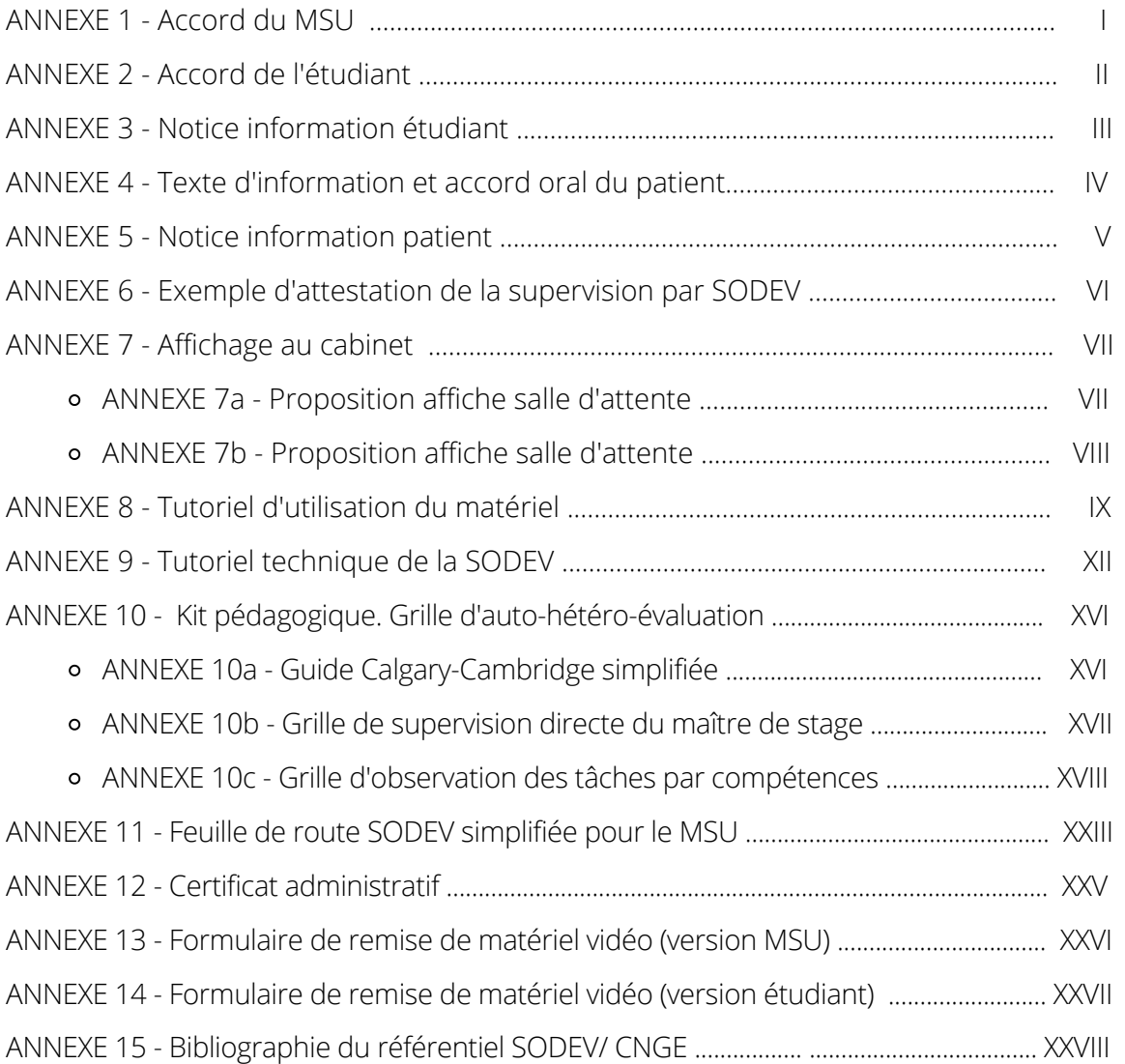

# **ANNEXE 1 - ACCORD DU MSU**

## **LOGO UNIVERSITÉ LOCALE**

Chère consœur, cher confrère,

Le Département de Médecine Générale (DMG) de……………..vous propose de participer à la formation d'un futur médecin généraliste en utilisant un outil pédagogique innovant. Encadré par le DMG de …..............., ce travail pédagogique de supervision à partir de consultations filmées, est un temps dédié de formation durant lequel le maître de stage et l'étudiant échangent sur l'apprentissage et le perfectionnement des compétences de ce dernier. Il a pour objectif notamment d'améliorer les méthodes de communication verbale et non-verbale de l'étudiant en stage afin de permettre une meilleure prise en charge du patient. Le déroulement est le suivant (le déroulement détaillé est décrit dans le protocole) :

- Durant 3 séquences réparties dans le semestre, des consultations (hormis l'examen clinique) sont filmées. L'autorisation filmée du patient et le consentement signé de l'étudiant (Article 9 du Code Civil sur le respect de la vie privée) sont indispensables.
- L'enregistrement vidéo peut être interrompu à tout moment de la consultation.
- Les vidéos sont :
	- visionnées **que** par le maître de stage et l'étudiant qui ont effectué la consultation
	- conservées **sous clé** jusqu'à leur utilisation en supervision.
	- immédiatement effacées dès la fin de la supervision.
	- filmées, visionnées au cabinet médical et effacées dans la journée.

Nom du directeur du DMG :

Directeur du DMG et Coordonnateur du DES de Médecine générale :

Je soussigné (Nom, Prénom) ………………………………………………………………………………………………… donne mon consentement pour participer à ce travail pédagogique et m'engage à respecter le protocole établi par le DMG.

Je demande que cet engagement soit détruit à la fin du semestre.

Je demande que cet engagement soit conservé car je répèterai cette procédure lors des stages suivants et j'avertirai le DMG lorsque je cesserai l'activité pédagogique de la SODEV.

Cet engagement doit être envoyé au secrétariat du DMG à l'adresse mail : adresse courriel du secrétariat du DMG local

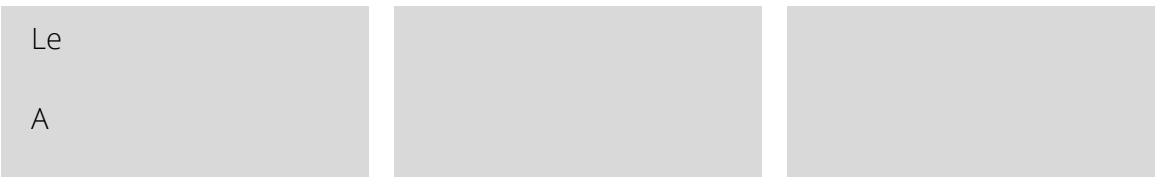

"Protection des données personnelles : Le président de l'Université de …, responsable de ce traitement de données, vous informe que vous avez le droit de demander l'accès aux données à caractère personnel vous concernant, leur rectification, effacement ou portabilité, de vous opposer au traitement, d'en demander la limitation ou de définir des directives relatives au sort des données après la mort en vous adressant à : secrétariat du DMG local , copie au Délégué à la Protection des Données : dpd université locale . En cas de problème, vous êtes également en droit d'introduire une réclamation auprès d'une autorité de contrôle, notamment la CNIL"

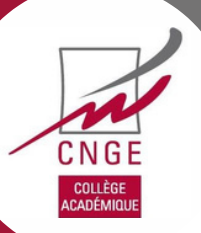

# **ANNEXE 2 - ACCORD DE L'ETUDIANT**

## **LOGO UNIVERSITÉ LOCALE**

Chères étudiantes, chers étudiants,

Afin de rendre encore plus performant votre apprentissage, vous intégrez la SODEV (Supervision par Observation Directe avec Enregistrement Vidéo) à votre cursus de formation.

En accord avec les objectifs pédagogiques définis avec votre MSU, vous filmerez certaines de vos consultations. Ce matériel servira de support pour une séance de supervision et permettra une analyse plus fine et authentique de vos compétences notamment relationnelles.

Il a pour objectif l'amélioration de vos méthodes de communication verbale et non-verbale afin de permettre une meilleure prise en charge du patient.

Cette technique d'apprentissage fait partie du cursus pédagogique

Les modalités d'utilisation sont détaillées dans le protocole en annexe et que vous devez consulter :

- L'utilisation de votre image est strictement encadrée et ne pourra être utilisée qu'avec votre autorisation (Article 9 du Code Civil sur le respect de la vie privée).
- Vous aurez en charge, avec votre maître de stage, les manipulations techniques de la caméra lors des enregistrements.
- La séance de supervision réalisée à la suite de l'enregistrement se déroulera au cabinet médical.
- Il est obligatoire que les données vidéos contenues sur la carte mémoire de la caméra ne soient pas copiées, et ceci sans exception.
- La visualisation des vidéos se fera sur la caméra à partir de l'ordinateur de votre MSU, préalablement déconnecté des réseaux permettant l'accès à internet ou à un réseau intranet.
- A l'issue de la séance de supervision, les vidéos seront détruites et la carte formatée, le jour même de l'enregistrement.
- Tout manquement à la sécurisation des données vidéos peut entraîner des poursuites judiciaires en cas de divulgation de données médicales.

### Nom du directeur du DMG

Directeur de DMG

Je soussigné \_\_\_\_\_\_\_\_\_\_\_\_\_\_\_\_\_\_\_\_\_\_\_\_\_\_\_\_\_\_\_\_\_ certifie avoir pris connaissance du protocole, des informations ci-dessus expliquées par

"Protection des données personnelles : Le président de l'Université de …, responsable de ce traitement de données, vous informe que vous avez le droit de demander l'accès aux données à caractère personnel vous concernant, leur rectification, effacement ou portabilité, de vous opposer au traitement, d'en demander la limitation ou de définir des directives relatives au sort des données après la mort en vous adressant à : adresse courriel du DMG local , copie au Délégué à la Protection des Données : adresse courriel dpd local. En cas de problème, vous êtes également en droit d'introduire une réclamation auprès d'une autorité de contrôle, notamment la CNIL"

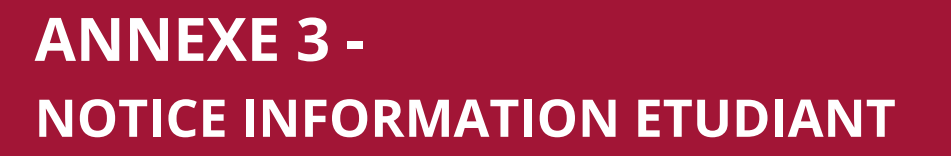

### **LOGO UNIVERSITÉ LOCALE**

### **Note d'information aux étudiants concernant la mise en œuvre d'une Supervision par Observation Directe avec Enregistrement Vidéo (SODEV)**

Chère étudiante, cher étudiant,

Avec votre Maître de Stage des Universités (MSU), vous êtes amené(e) à participer à une modalité pédagogique innovante reconnue pour améliorer les apprentissages et la réflexivité des étudiants en médecine. Cette méthode repose sur la Supervision par Observation Directe avec Enregistrement Vidéo (SODEV), une supervision reconnue au Canada auprès des étudiants en médecine mais qui reste peu utilisée en France. Pourtant, elle permet à l'étudiant d'identifier ses points forts, ses difficultés et de se donner des objectifs de progression. Il a été montré par ailleurs que les étudiants ayant bénéficié de ce type de supervision étaient avec le temps de meilleurs communicants avec les patients.

En accord avec les objectifs pédagogiques définis avec votre MSU, vous serez amené(e) à filmer des consultations que vous effectuerez seul(e) avec votre patient. Ce dernier devra donner son accord oral et l'examen clinique ne sera pas filmé, mais enregistré. Vous aurez en charge, avec votre MSU, les manipulations techniques de la caméra lors des enregistrements.

Ensuite, lors de la supervision avec votre MSU, vous vous servirez des vidéos comme support pour évaluer conjointement vos facilités et vos problématiques dans le cadre de votre apprentissage des différentes compétences professionnelles génériques du médecin généraliste.

Cette séance de supervision se déroulera au cabinet médical. Il est obligatoire que les données vidéos contenues sur la carte mémoire de la caméra ne soient pas copiées, et ceci sans exception. La visualisation des vidéos se fera sur la caméra à partir de l'ordinateur de votre MSU, préalablement déconnecté des réseaux permettant l'accès à internet ou à un réseau intranet. A l'issue de la séance de supervision, les vidéos seront détruites et la carte formatée, le jour même de l'enregistrement. Tout manquement à la sécurisation des données vidéos peut entraîner des poursuites judiciaires en cas de divulgation de données médicales.

L'utilisation de votre image est strictement encadrée et ne pourra être utilisée qu'avec votre autorisation (Article 9 du Code Civil sur le respect de la vie privée).

Nom du directeur du DMG Directeur de DMG

# **ANNEXE 4 - TEXTE D'INFORMATION ET ACCORD ORAL DU PATIENT**

### **LOGO UNIVERSITÉ LOCALE**

### **Proposition de texte d'information à délivrer par l'étudiant au patient**

Dans le cadre de ma formation en tant qu'étudiant de 3e cycle de médecine générale, je vous propose de filmer la consultation. Cette caméra est présente uniquement pour filmer l'interaction entre vous et moi, l'examen clinique ne sera pas filmé. L'enregistrement audio sera cependant conservé pendant l'examen physique afin de garder le fil de la consultation.

L'enregistrement sera uniquement visualisé par votre médecin et moi et sera ensuite effacé ce jour. Je vous laisse bien entendu la liberté d'accepter, ou non, de participer à cette expérience. Si vous refusez, il n'y aura pas de préjudice sur votre prise en charge.

Si vous êtes d'accord pour être filmé, je vous propose de débuter la caméra et de filmer votre accord oral. Voici le texte de consentement que je vous propose de lire. Avant de débuter avez-vous des questions ?

### **Texte à faire lire aux patients pour le recueil des accords**

J'ai bien compris les informations qui m'ont été données et je consens à être filmé pendant la consultation afin de participer à la formation de l'étudiant.

J'ai compris que je peux demander à arrêter la vidéo à tout moment.

# **ANNEXE 5 - NOTICE INFORMATION PATIENT**

### **LOGO UNIVERSITÉ LOCALE**

Dans le cadre de la formation de l'étudiant de 3e cycle de médecine générale ……………………………………… actuellement en stage chez le Dr……………………………………, il peut vous être proposé de participer à l'expérimentation d'une nouvelle méthode pédagogique .

L'étudiant……………………… ou le Dr………………………….. peut être amené à vous proposer de filmer la consultation que vous allez avoir. La consultation est filmée à l'aide d'une petite caméra, placée hors de votre champ de vision. La caméra est présente uniquement pour filmer l'interaction entre l'étudiant et le patient, l'examen clinique ne sera pas filmé. L'enregistrement audio est conservé pendant l'examen physique afin de garder le fil de la consultation.

Il vous sera proposé, conformément aux dispositions légales de la Commission Nationale Informatique et libertés (CNIL), de filmer votre consentement oral, après avoir lu et pris connaissance des conditions de réalisation de l'enregistrement.

L'enregistrement sera uniquement visualisé par l'étudiant et votre médecin et sera ensuite effacé le jour même.

La liberté vous est bien entendu laissée d'accepter, ou non, de participer à cette expérience. Un refus n'entraînera pas de préjudice sur votre prise en charge.

> Nom du directeur du Département de Médecine Générale de l'Université …

Signature

# **ANNEXE 6 - EXEMPLE D'ATTESTATION DE LA SUPERVISION PAR SODEV**

## **LOGO UNIVERSITÉ LOCALE**

Le Département de Médecine Générale de .................... vous demande par ce document de certifier de votre participation au processus d'évaluation des compétences de l'étudiant en ayant utilisé la grille d'évaluation des compétences fournie dans le kit pédagogique.

Cette fiche d'évaluation signée par vous sera intégrée par l'étudiant dans son portfolio.

Je soussigné ( Nom, prénom)...............................................................................................

Certifie avoir réalisé le .../..../....... une supervision SODEV avec l'étudiant ( Nom, prénom) ...................................................

Le Signature Signature Signature Signature Signature Signature Signature Signature Signature Signature Signatu A

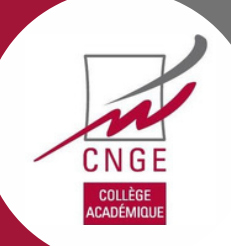

# **ANNEXE 7 - AFFICHAGE AU CABINET**

**Un affichage au sein du cabinet et de la salle d'attente** doit informer le patient du protocole SODEV. Une affiche a été réalisée et est mise à disposition des MSU et de leurs étudiants. Il y est fait mention de l'objectif, des modalités de réalisation, des droits du patient filmé et des recours possibles. Elle a été jugée conforme par le DPD de l'Université de Paris (Annexe 7a) et par la DPD de l'Université de Rouen (Annexe 7b).

# **ANNEXE 7a - PROPOSITION AFFICHE SALLE D'ATTENTE**

**Participer à la formation d'un jeune médecin avec une consultation filmée**

L'étudiant qui va vous recevoir va vous proposer de filmer l'entretien au cours de la consultation dans le cadre de sa formation

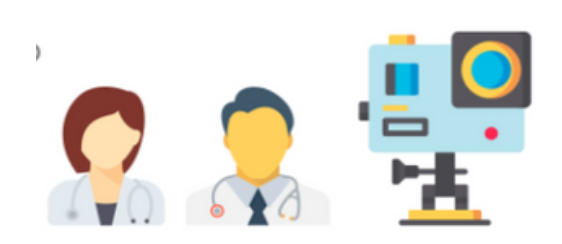

## **Vous pouvez accepter ou refuser de participer, et changer d'avis à tout moment.**

La vidéo sera vue uniquement par l'étudiant et votre médecin traitant

## **puis elle sera supprimée**

L'examen physique ne sera pas filmé

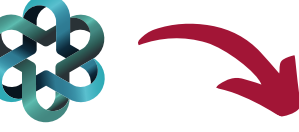

Adresse courriel du DPD de votre université ou du référent SODEV du DMG à compléter

Logo de votre DMG à intégrer

# **ANNEXE 7b - PROPOSITION AFFICHE SALLE D'ATTENTE**

**Participer à la formation d'un jeune médecin en étant filmé pendant la consultation (protocole SODEV)**

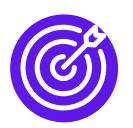

# **OBJECTIFS**

Améliorer les compétences du médecin généraliste Améliorer la qualité des soins apportés au patient

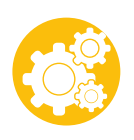

# **MOYEN**

Filmer et analyser une vraie consultation

# **COMMENT ?**

L'étudiant vous demandera si vous acceptez d'être filmé. Vous pouvez accepter, interrompre l'enregistrement à tout moment ou refuser.

La qualité des soins sera assurée quelle que soit votre décision.

Si vous acceptez, votre consultation sera filmée à l'éxception de l'examen clinique.

La vidéo sera analysée uniquement par l'étudiant et le médecin superviseur.

Vous ne pourrez ni la visualiser ni la conserver.

La vidéo sera détruite, le jour même de sa réalisation.

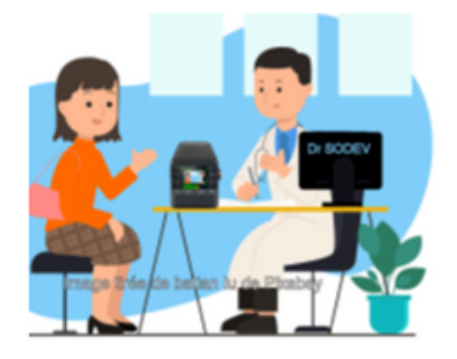

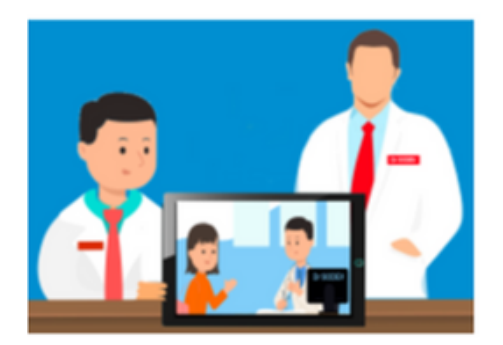

En vertu du règlement sur la protection des données (RGPD), vous pouvez accéder aux données vous concernant ou demander leur effacement. Vous disposez également d'un droit d'opposition, d'un droit de rectification et d'un droit à la limitation du traitement de vos données. Pour exercer ces droits ou pour toutes questions, vous pouvez écrire à :

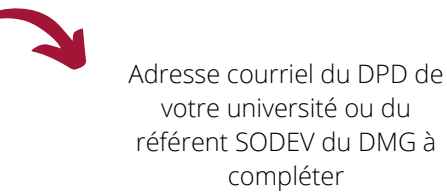

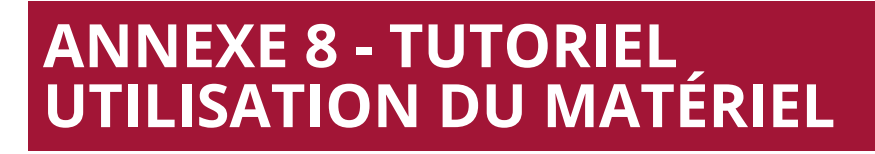

Un tutoriel d'installation et d'utilisation du matériel pour la SODEV a été prévu pour les MSU et leurs étudiants en stages ambulatoires. Un tutoriel vidéo est également présent sur le lien suivant : <https://www.youtube.com/watch?v=UR-X7nI7z6Y>

### Avant

CNGE COLLÈGE<br>ACADÉMIQU

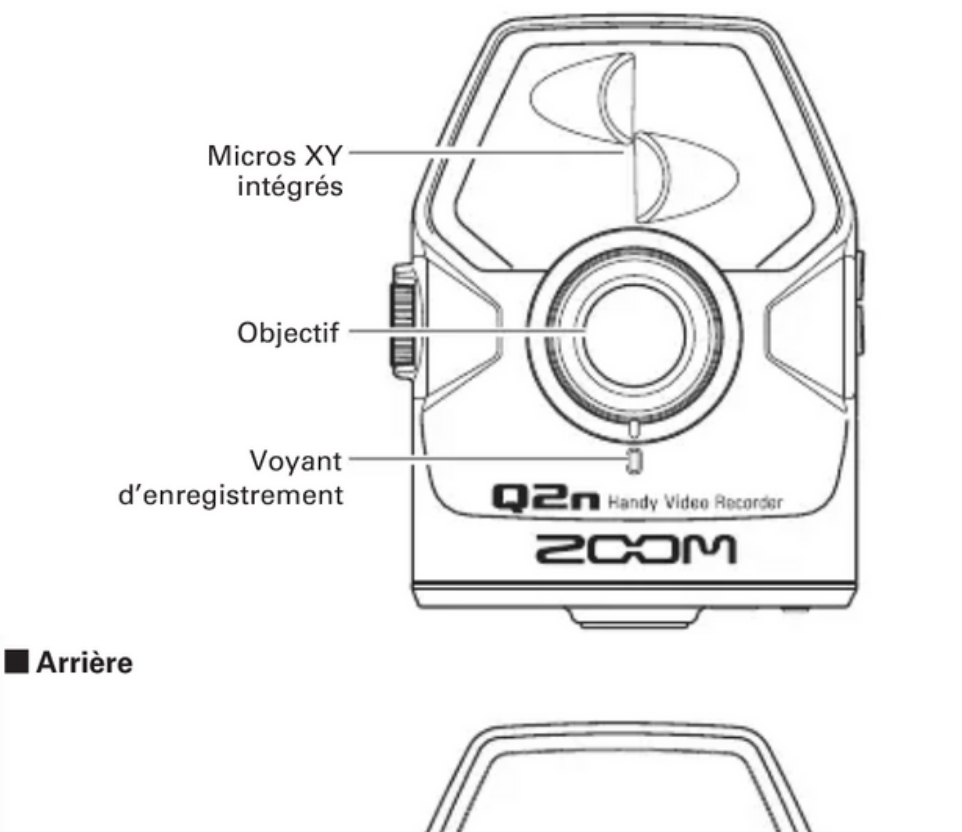

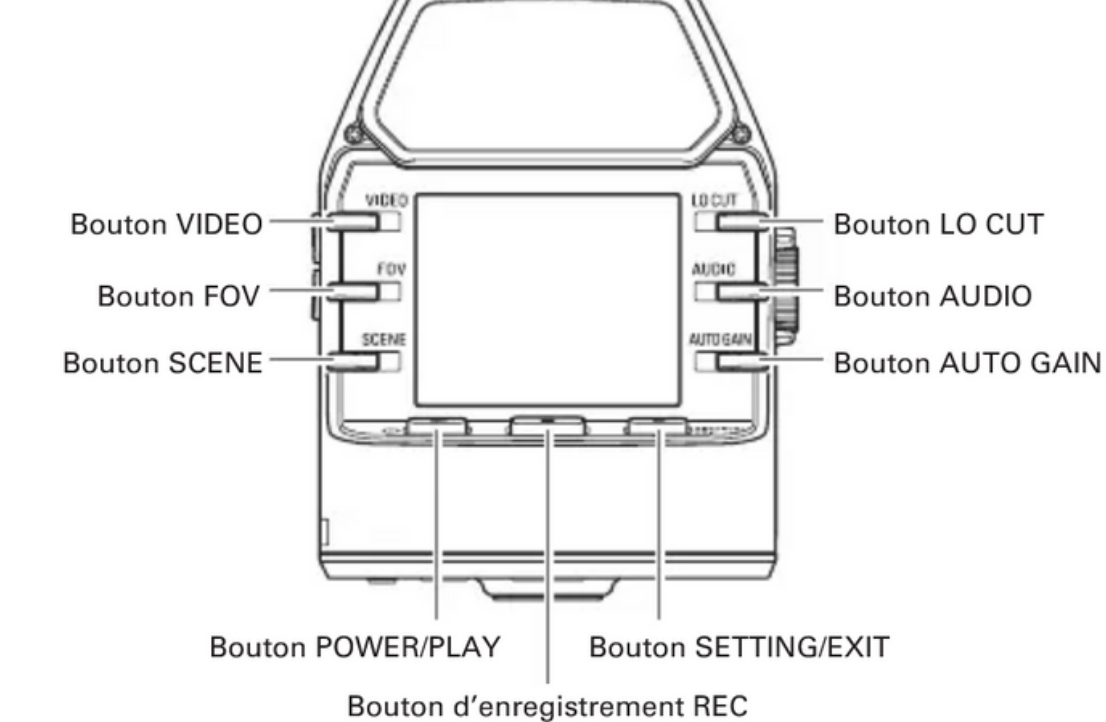

**IX**

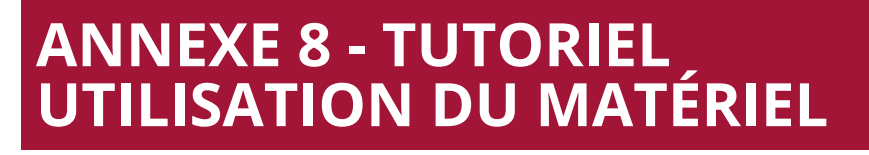

Côtés

CNGE COLLÈGE<br>ACADÉMIQU

### Côté gauche Côté droit

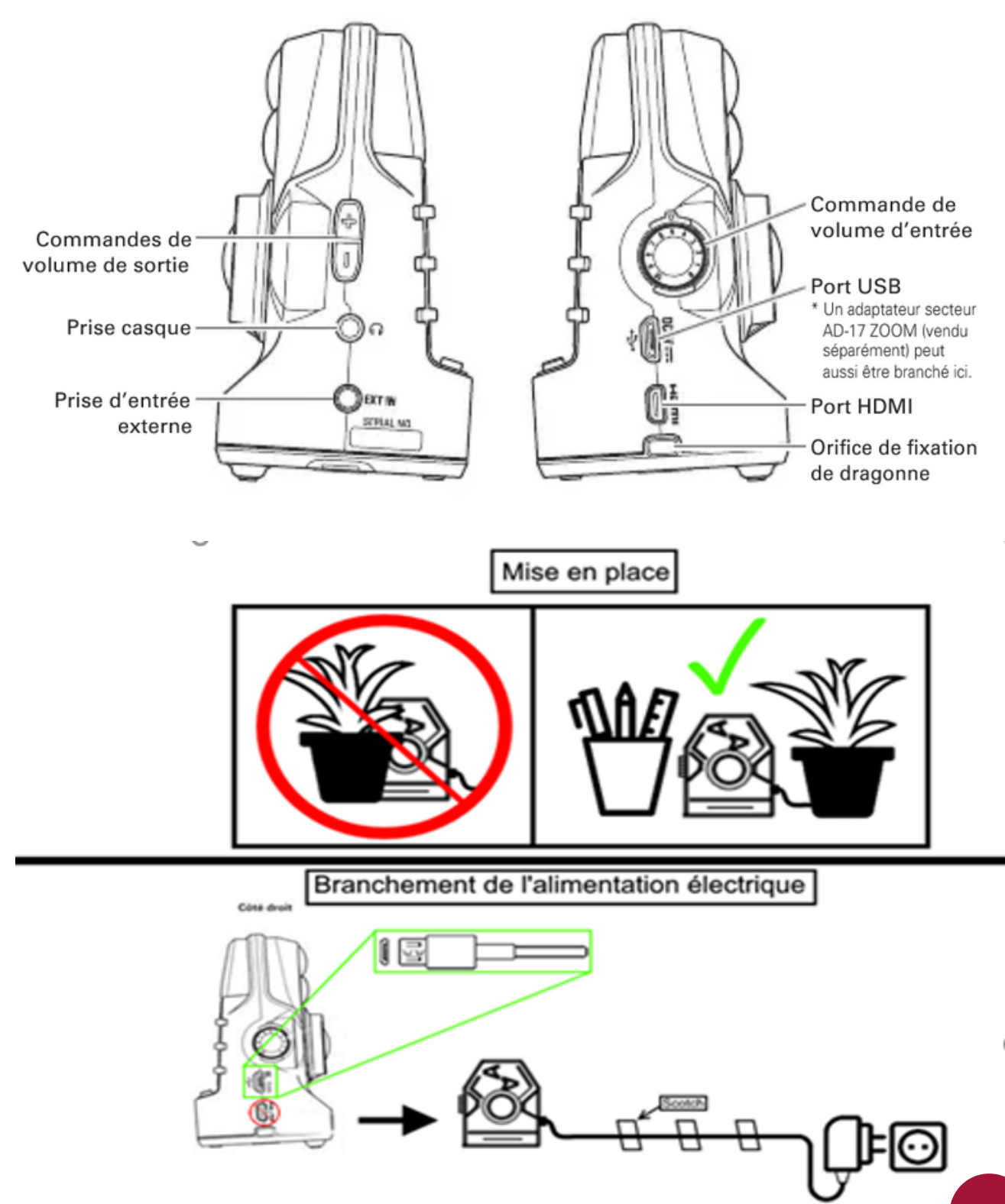

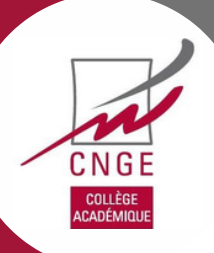

# **ANNEXE 8 - TUTORIEL UTILISATION DU MATÉRIEL**

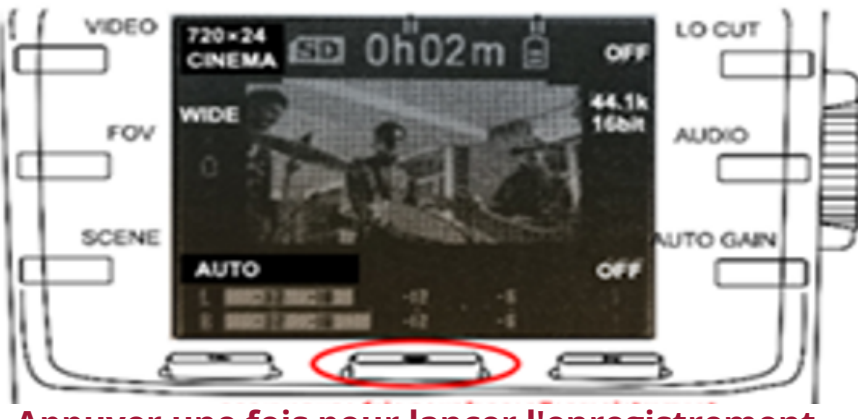

**Appuyer une fois pour lancer l'enregistrement, appuyer une seconde fois pour l'interrompre**

## **Réglages**

- Appuyer deux secondes sur le bouton POWER/ PLAY, tout à droite pour allumer la caméra.

- A l'aide du bouton vidéo, en haut à gauche, régler la caméra sur 720x24 CINEMA ( si la vidéo est en 1080 au lieu de 720, la vidéo sera plus lourde et la carte ne pourra pas enregistrer toutes les consultations).

- Avec le bouton FOV, milieu gauche, vous pouvez régler l'angle de prise de vue. Si vous voulez un trés grand angle, mettez le sur WIDE. En angle restreint, choisissez TELE. Vous pouvez ajuster entre ces 2 positions selon vos besoins.

- Avec le bouton SCENE, laissez en auto.

- Avec le bouton AUTO GAIN, on ajuste la sensibilité générale du micro. Réglez le en MEETING

## **Comment lire les vidéos enregistrées sur la carte SD ?**

Pour lire la carte SD sur votre ordinateur, vous pouvez :

- soit retirer la carte SD de la caméra et l'insérer dans le lecteur de carte SD de votre ordinateur ;
- ou brancher directement la caméra à l'ordinateur à l'aide du câble USB fourni.

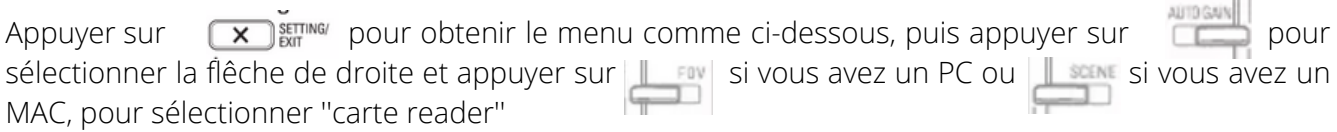

### Connexion par USB

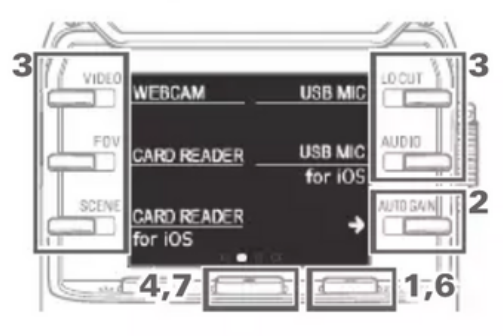

- 1. Quand l'écran d'enregistrement est ouvert, pressez  $\left(\mathbf{X}\right)$ <sup>SETTING</sup> pour ouvrir l'écran de réglage.
- 2. Pressez -> pour ouvrir l'écran de réglage de connexion USB.
- 3. Utilisez les boutons pour sélectionner la fonction désirée.
- 4. En écran de confirmation, pressez • et sélectionnez « YES • » (oui).
- 5. Utilisez un câble USB pour connecter un ordinateur ou un appareil iOS.
- 6. Pour mettre fin à une connexion USB, pressez  $\left(\mathbf{X}\right)$ <sup>SETTING/</sup> en écran de fonction.
- 7. En écran de confirmation, pressez  $\bullet$  et sélectionnez « YES  $\bullet$  » (oui). Cela rouvre l'écran d'enregistrement.

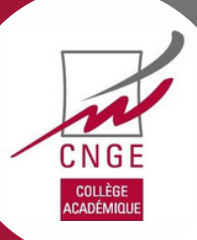

**TUTORIEL TECHNIQUE DE LA SODEV**

| <b>Matériel nécessaire</b>     | <b>CAMERA Q2N</b>                                                                                                    | une carte micro SD                     |  |
|--------------------------------|----------------------------------------------------------------------------------------------------|----------------------------------------|--|
|                                |                                                                                                    | un câble de connexion USB de la caméra |  |
|                                | ET.                                                                                                    |                                        |  |
|                                | Un ordinateur (fixe ou portable)                                                                                                    |                                        |  |
|                                | Un espace sécurisé au sein du cabinet (armoire ou tiroir<br>fermant à clé) pour ranger la caméra quand ce matériel<br>n'est pas utilisé                                                                                                  |                                        |  |
|                                | • Vérifier le chargement de la caméra<br>· des tests de bon fonctionnement du matériel sont à<br>effectuer avant tout enregistrement. En cas de matériel<br>défectueux, il n'est pas possible de procéder aux<br>enregistrements         |                                        |  |
| Sécurisation de la<br>carte SD | La carte micro SD est utilisée uniquement à<br>l'enregistrement des consultations dans le cadre de la<br>SODEV (elle ne doit donc pas servir au stockage d'autres<br>données que les enregistrements des consultations de la<br>journée) |                                        |  |
|                                | La carte micro SD doit constamment rester dans la caméra<br>elle ne doit donc pas être changée en cours de journée<br>pour une autre carte)                                                                                              |                                        |  |
|                                | La taille de la carte micro SD est suffisante pour contenir<br>toutes les vidéos enregistrées sur une demi-journée                                                                                                    |                                        |  |
|                                | Le contenu de la carte micro SD est lu directement sur<br>l'écran de l'ordinateur en le reliant à la caméra par le câble<br><b>USB</b>                                                                                                   |                                        |  |
|                                | La carte micro SD est vidée de tout enregistrement aprés<br>la séance de supervision                                                                                                    |                                        |  |

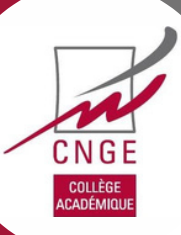

## **TUTORIEL TECHNIQUE DE LA SODEV**

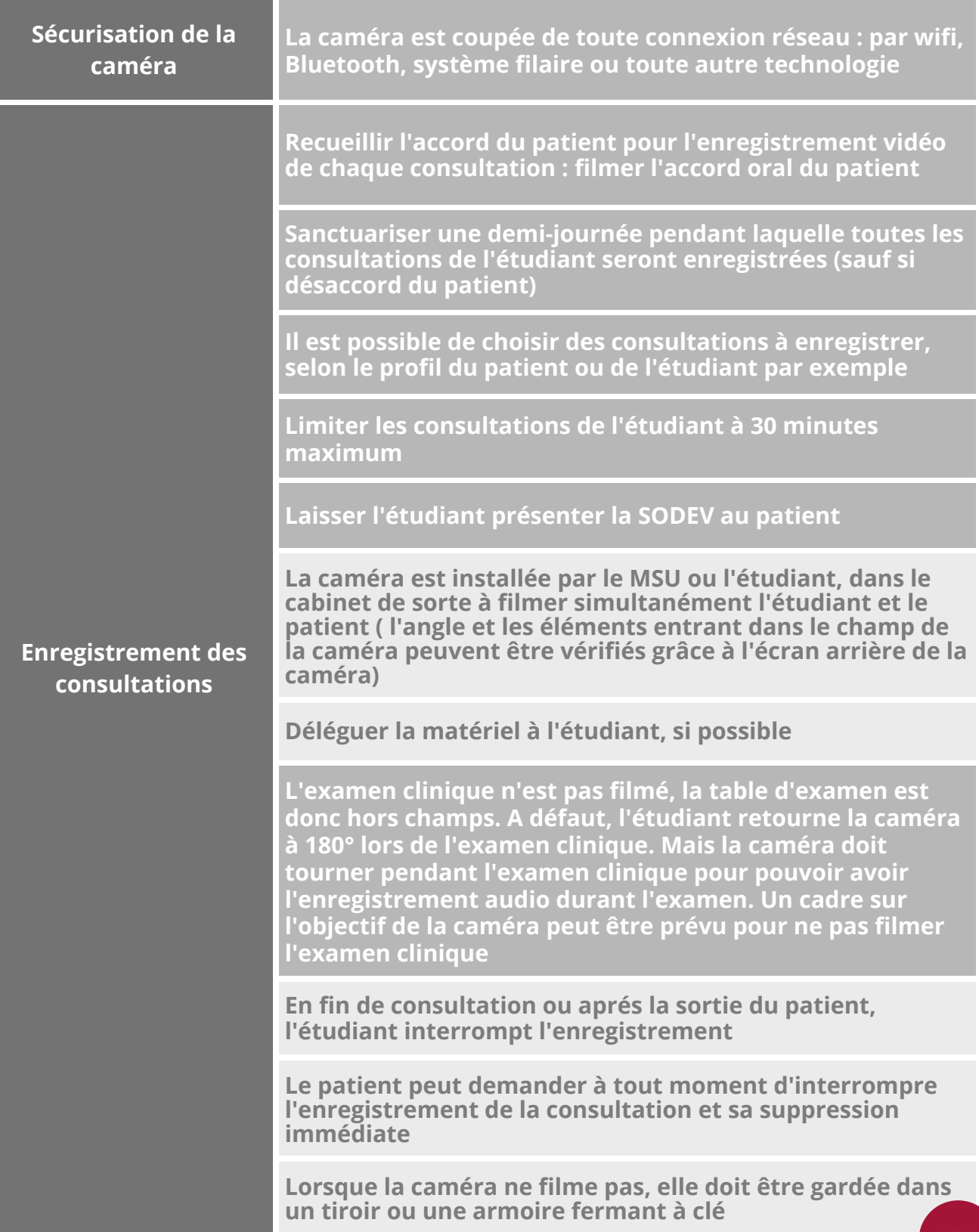

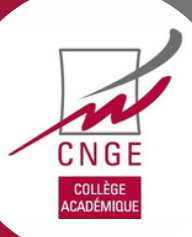

## **TUTORIEL TECHNIQUE DE LA SODEV**

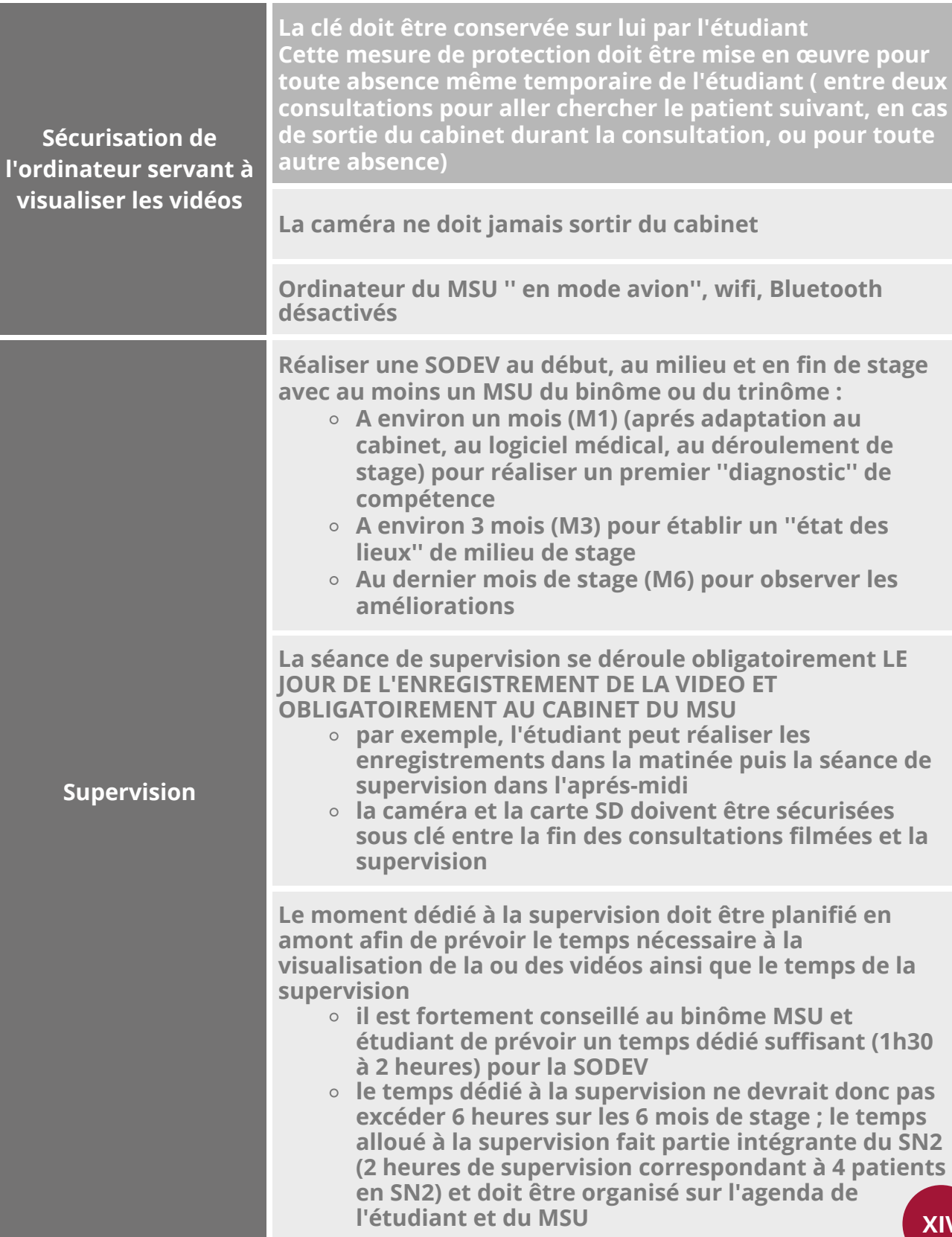

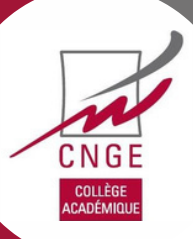

## **TUTORIEL TECHNIQUE DE LA SODEV**

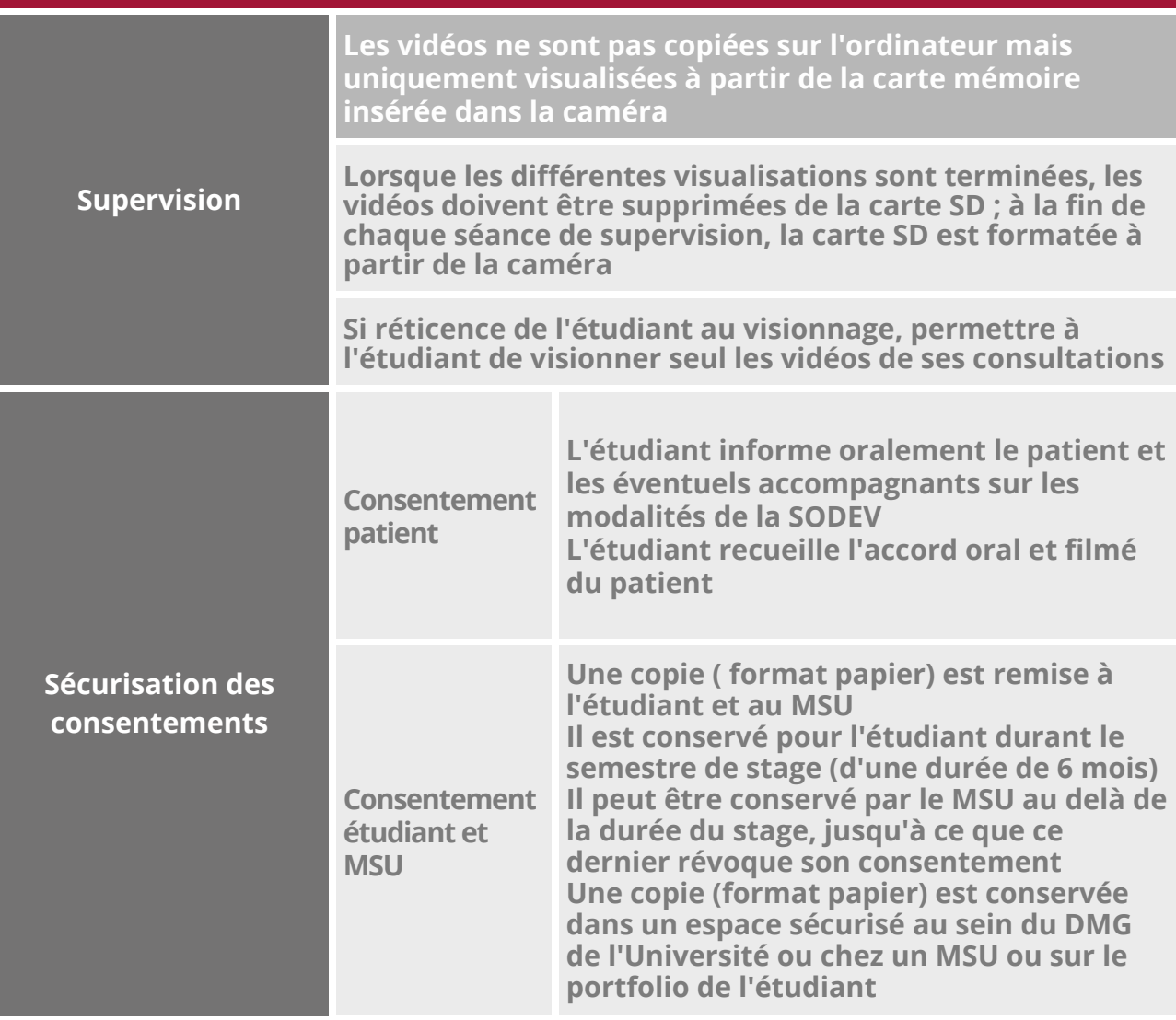

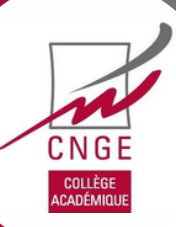

# **ANNEXE 10 - KIT PEDAGOGIQUE GRILLE D'AUTO-HETEROEVALUATION**

### **ANNEXE 10 a -**

### **GUIDE DE L'ENTREVUE MEDICALE : GRILLE CALGARY CAMBRIDGE SIMPLIFIÉE**

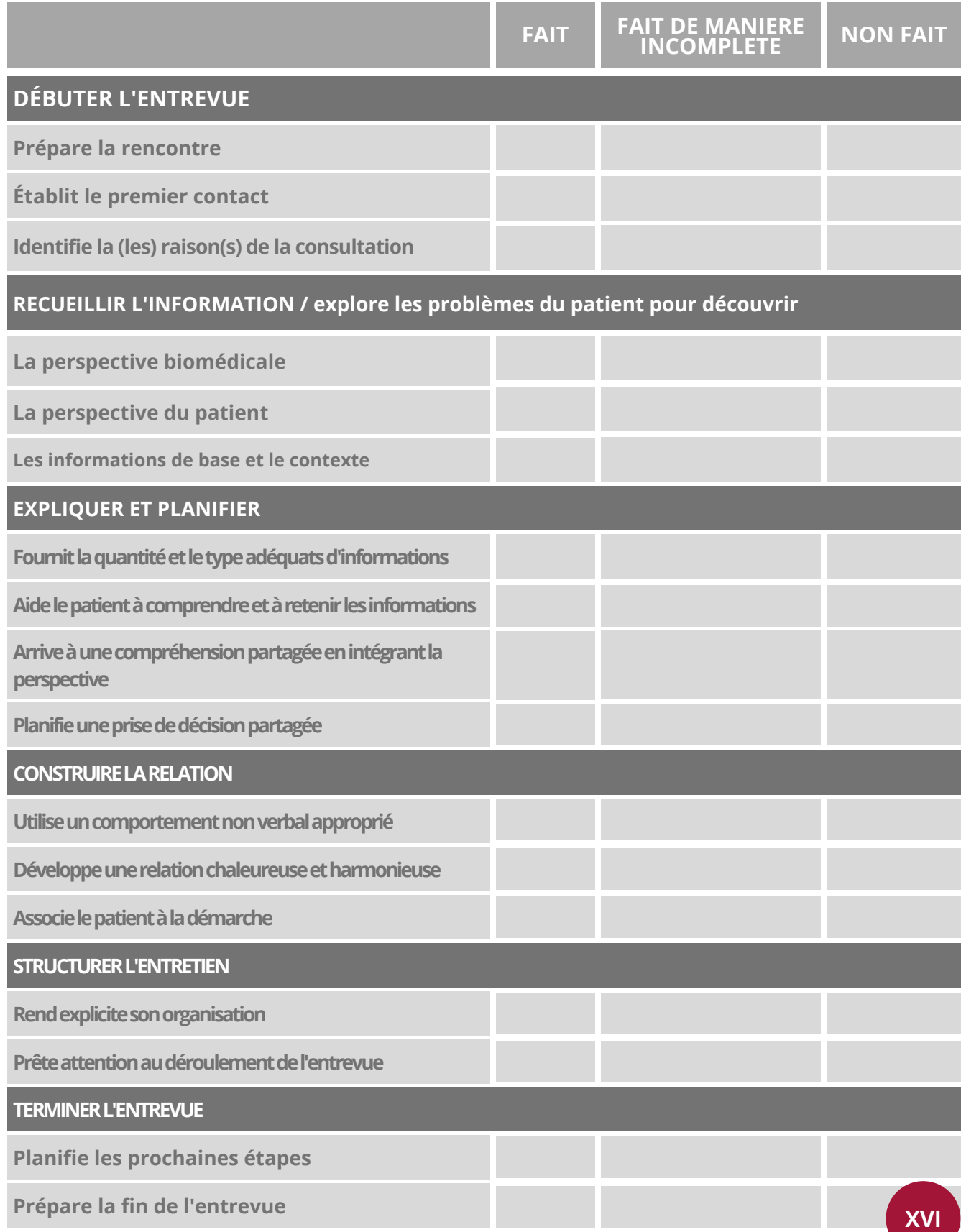

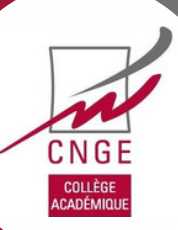

# **ANNEXE 10b - GRILLE DE SUPERVISION DIRECTE DU MSU**

### **PRESENTATION**

- Fait les présentations
- Recherche le motif de la consultation

### **ECOUTE**

- Laisse le patient s'exprimer et formuler sa demande
- Alterne questions ouvertes et fermées
- Reformule
- Facilite par la parole, par les gestes
- Tient compte de l'avis du patient

### **FORMULATION DES HYPOTHESES**

- Quelle est l'hypothèse retenue par le stagiaire ?
- Tient-elle compte de la prévalence en Médecine Générale ?
- Tient-elle compte du risque morbide à court et moyen terme ?

### **EXAMEN PHYSIQUE**

- Continue la vérification de son hypothèse
- Négocie l'examen en tenant compte des réticences exprimées ou non exprimées
- Maîtrise les gestes
- Continue l'échange durant l'examen physique
- Modifie son hypothèse
- Reprend l'entretien si nécessaire

### **CONCLUSION**

- Explique sa conclusion diagnostique et thérapeutique
- Utilise un langage clair et accessible
- Vérifie que le patient a compris
- Adapte ses conseils aux réactions du patient
- Met en attente et organise le suivi
- Maîtrise le temps

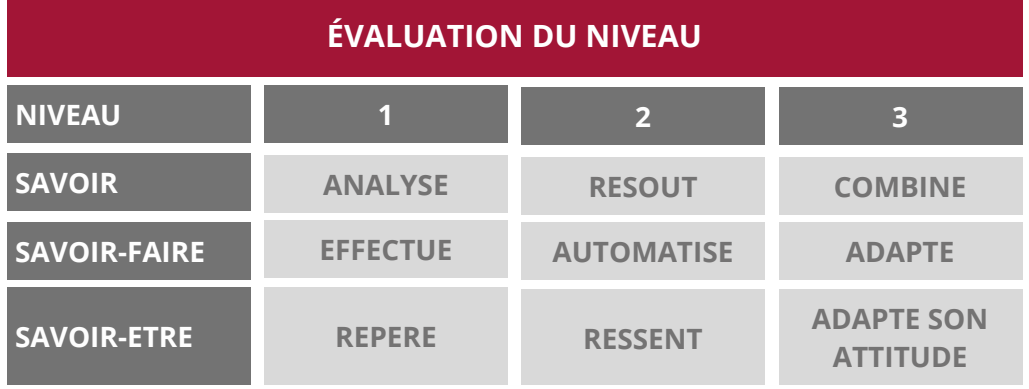

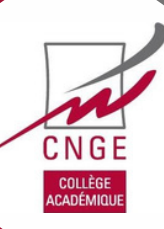

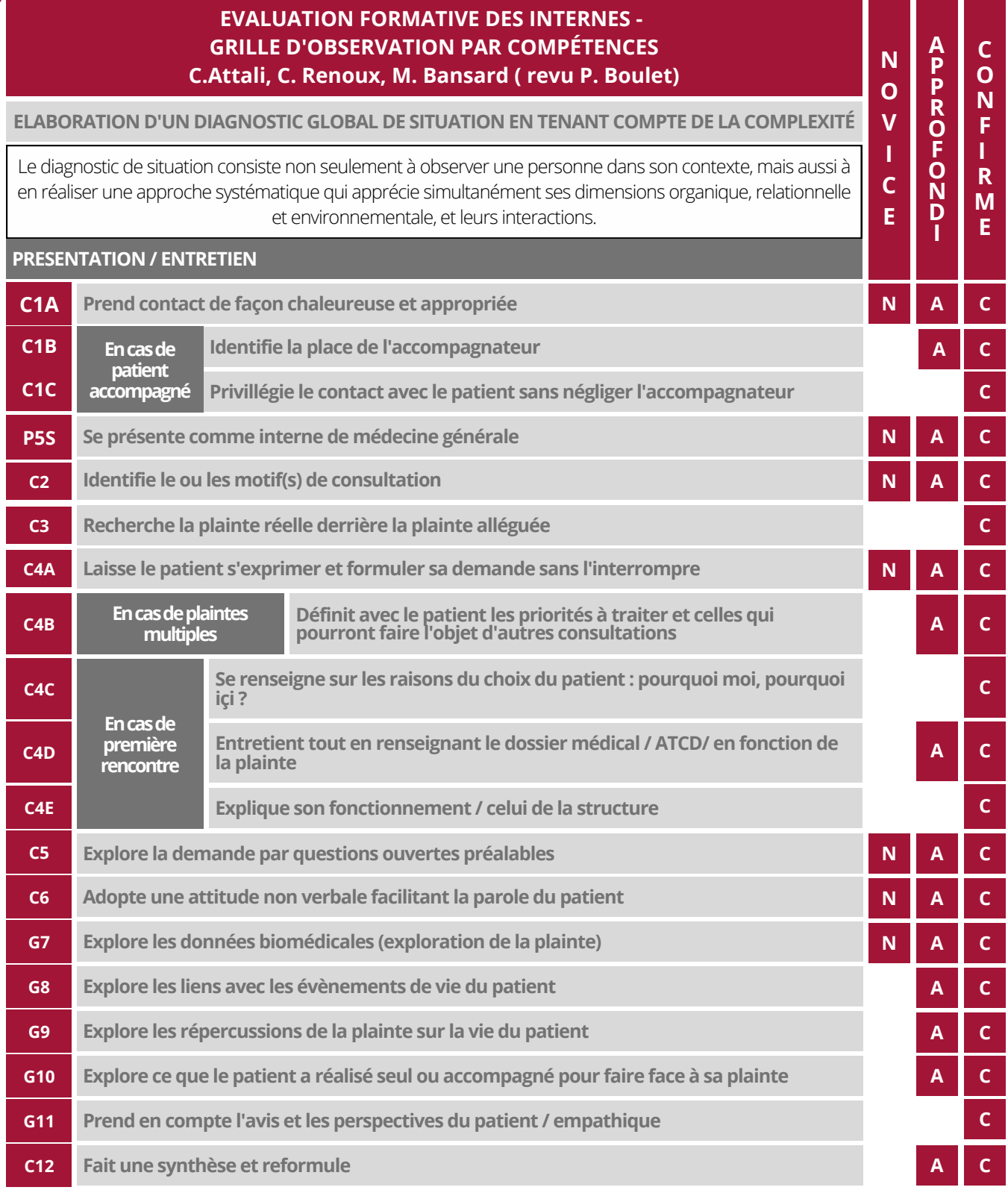

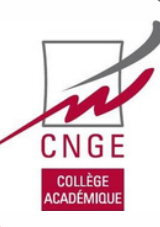

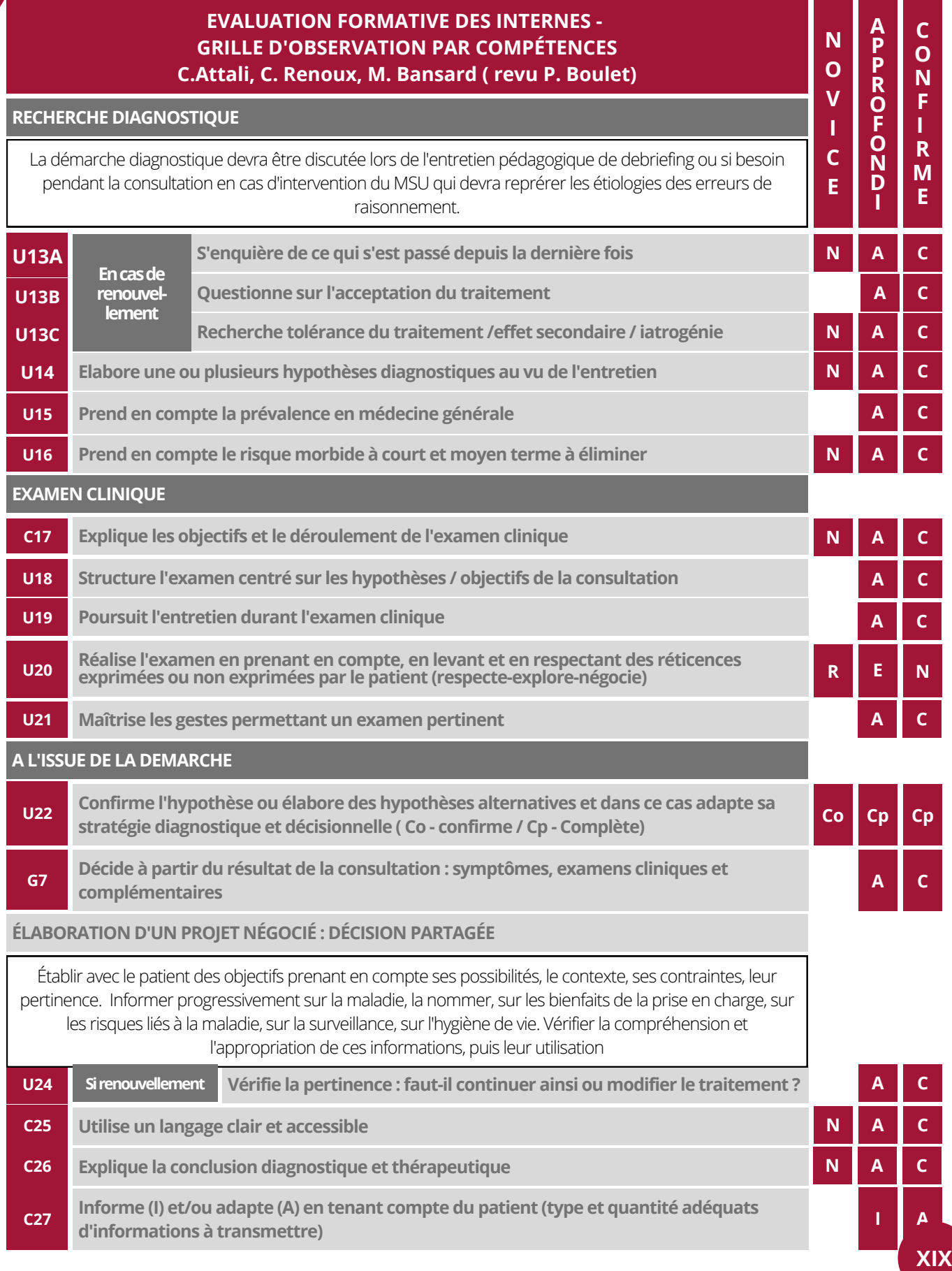

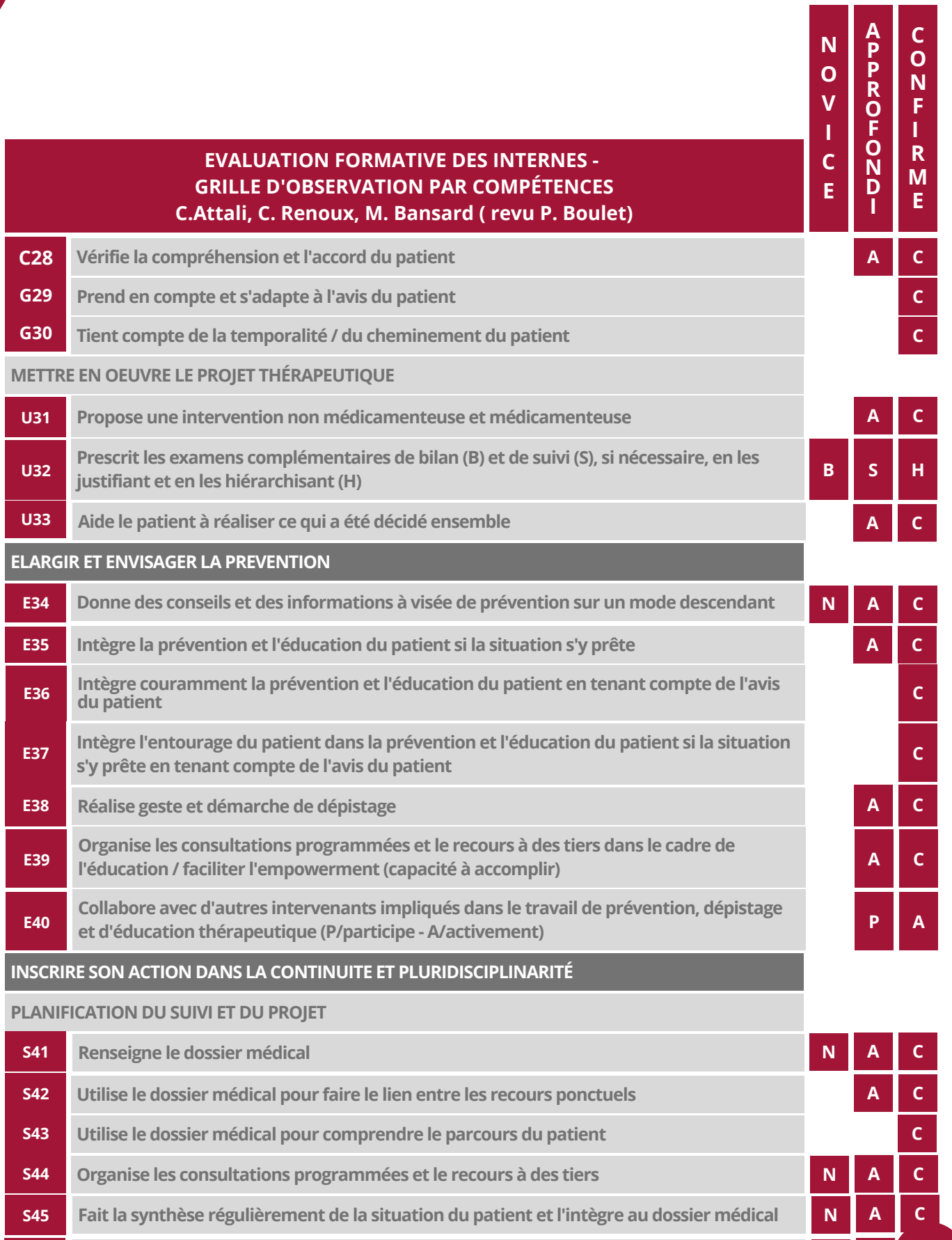

**S46 Utilise le temps et l'évolution du symptôme comme outil d'évaluation**

CNGE COLLÈGE<br>ACADÉMIQU

**N A CXX**

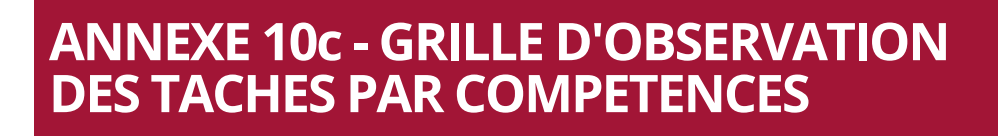

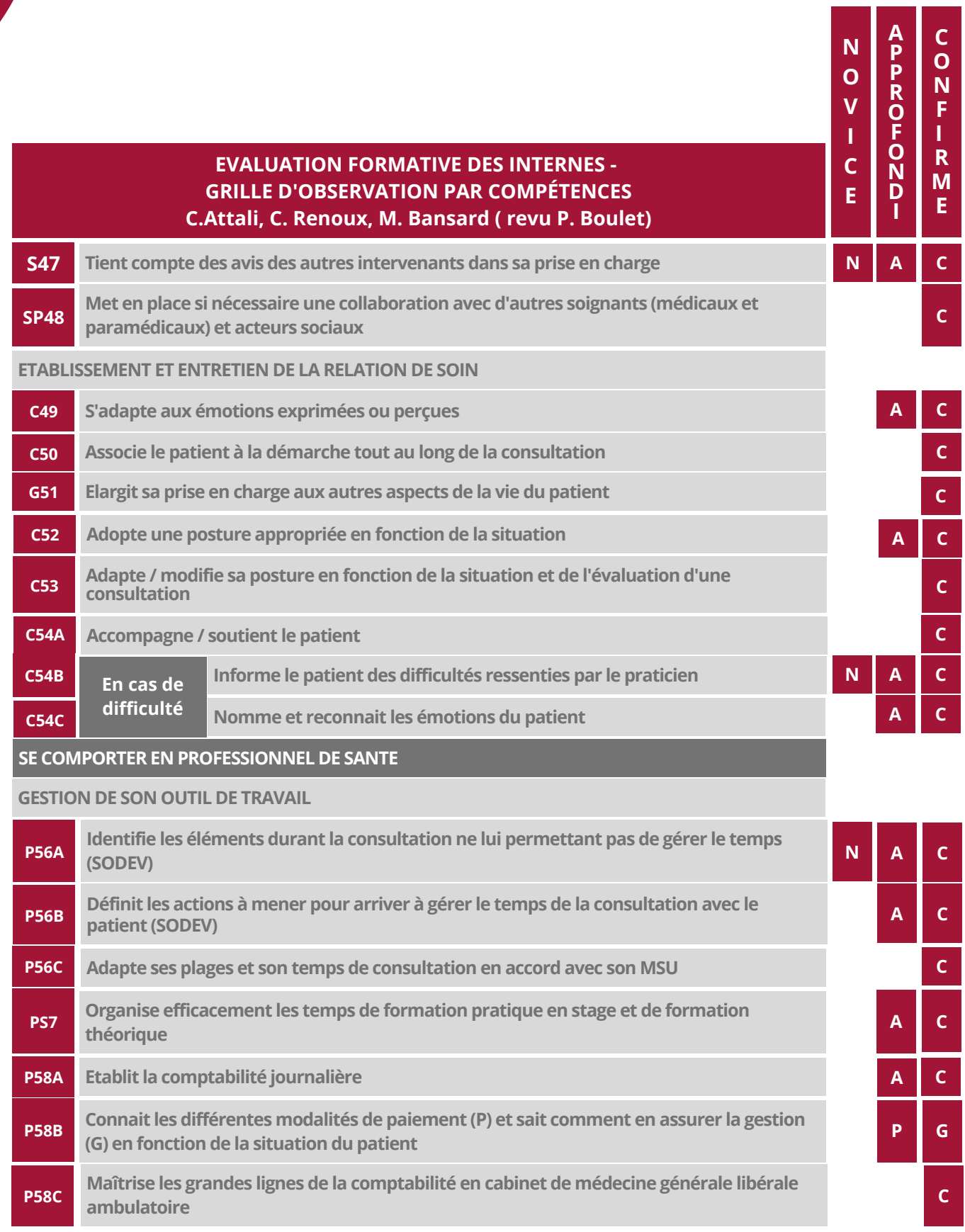

CNGE<br>COLLÈGE

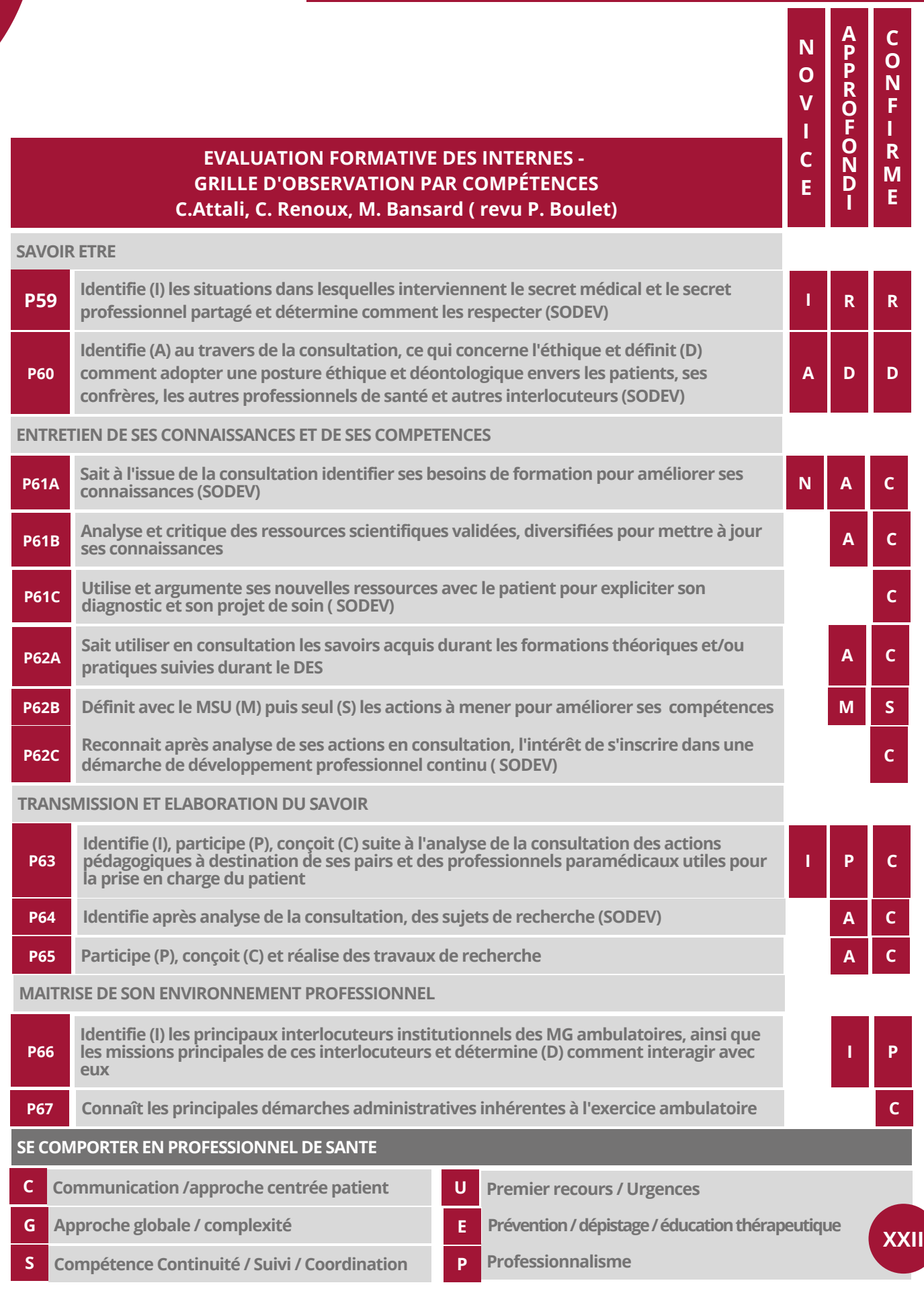

**CNGE** 

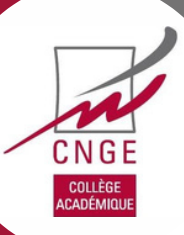

# **ANNEXE 11 - FEUILLEDEROUTE** SODEV SIMPLIFIEE POUR LES MSU

**SODEV FEUILLE DE ROUTE**

| <b>POPULATION</b>     | Etudiants en stage de niveau 1 et/ou niveau 2 et leurs MSU<br>Patients majeurs aptes à donner leur consentement |                                                                                                    |
|-----------------------|----------------------------------------------------------------------------------------------------|----------------------------------------------------------------------------------------------------|
| <b>QUAND?</b>         | M1, M3 et M6                                                                                                    |                                                                                                    |
| <b>PREPARATION</b>    | <b>MATERIEL</b>                                                                                                 | Caméra d'action<br>Sécurisation du matériel (cf.annexe 9)                                                                                                    |
|                       | <b>INSTALLATION</b><br><b>CAMERA</b>                                                                            | Déconnexion de tout réseau (wifi,<br><b>Bluetooth, système filaire ou toute</b><br>autre technologie)<br>Permettant de visualiser patient et<br>médecin durant l'entretien<br>Sans visualiser l'espace de l'examen<br>clinique         |
|                       | <b>INFORMATION</b><br><b>PATIENT</b>                                                                            | Affiche d'information au cabinet (cf.<br>annexe 7 - affichage au cabinet)<br>Information orale donnée aux<br>patients (cf.annexe 4 - texte<br>d'information et accord oral du<br>patient)<br>Note d'information remise aux<br>patients |
|                       | <b>CONSENTEMENTS</b>                                                                                            | <b>MSU et étudiant : gardés au DMG</b><br>jusqu'à la fin du semestre de stage                                                                                                    |
|                       |                                                                                                    | Patient : gardés au cabinet sous clé<br>jusqu'à la supervision                                                                                                    |
| <b>ENREGISTREMENT</b> | <b>DÉBUT</b><br><b>ENREGISTREMENT</b>                                                                           | Aprés recueil du consentement                                                                                                    |
|                       | <b>ENTRETIEN</b>                                                                                                | Champ d'enregistrement uniquement<br>de l'entretien                                                                                                    |
|                       | <b>EXAMEN CLINIQUE</b>                                                                                          | Retourner la caméra durant l'examen<br>clinique si dans le champ                                                                                                    |

**XXIII**

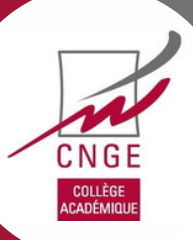

# **ANNEXE 11 - FEUILLEDEROUTE** SODEV SIMPLIFIEE POUR LES MSU

## **SODEV FEUILLE DE ROUTE**

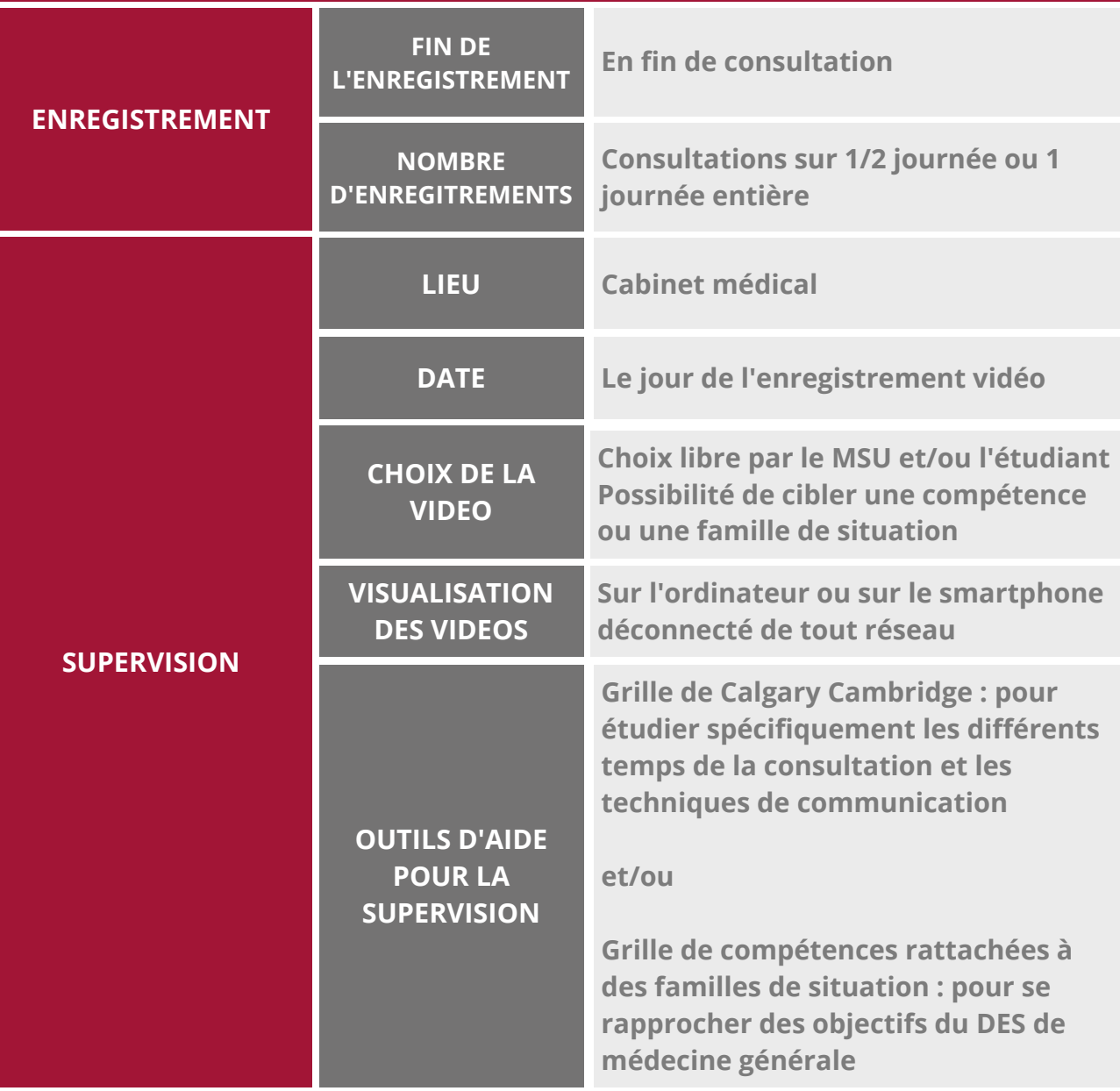

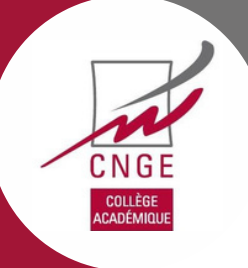

# **ANNEXE 12 -CERTIFICAT ADMINISTRATIF**

### LOGO université LOCALE Adresse Postale :

ville, le xx/xx/xxxx

## **CERTIFICAT ADMINISTRATIF**

Je soussigné(e), Pr. *NOM Prénom* , directeur du DMG du................., atteste que les .........(nbre) caméras Zoom© Q2n-4K seront utilisées dans le cadre de la supervision directe lors des stages.

Les caméras seront stockées dans les locaux du Collège universitaire de médecine générale.

Cette dépense est prise en charge sur le compte XXXXXXX.

Nom Prénom

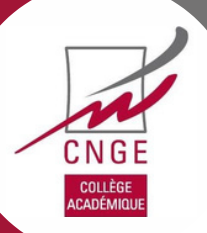

# **ANNEXE 13 - FORMULAIREDE REMISE DE MATERIEL VIDEO (MSU)**

LOGO UNIVERSITE LOCALE

### **Formulaire de remise de matériel vidéo (version MSU)**

La Supervision par Observation Directe avec Enregistrement Vidéo (SODEV) est une méthode pédagogique de supervision qui s'inscrit dans la réforme du Diplômes d'Etudes Spécialisées de médecine générale, dans lequel les compétences des étudiants en troisième cycle de médecine générale doivent être évaluées tout au long de leur formation.

Dans le cadre de l'utilisation de cette méthode pédagogique, nous vous prêtons une caméra Zoom© Q2N4K pour l'utiliser avec vos étudiants au cours des stages ambulatoires afin qu'ils enregistrent leurs consultations et que votre supervision soit réalisée à partir de ces supports vidéo.

Le projet d'utilisation de la SODEV a été enregistré auprès du Délégué à la Protection des Données de l'Université …………….., conformément au Règlement Général sur la Protection des Données du 25 mai 2018.

Nous vous informons que **cette caméra Zoom© Q2N-4K est une propriété du Département de Médecine Générale de l'Université** ..., **que vous vous engagez à en faire bon usage** dans le cadre de la supervision de vos étudiants, à signaler au Département de Médecine Générale tout problème technique (mauvais fonctionnement, panne) ou perte du matériel, et à restituer le matériel en cas de demande du Département de Médecine Générale. Une carte microSD est déjà installée à l'intérieur de la caméra, qu'il faudra également remettre au Département de Médecine Générale.

Nous vous remettons également un tutoriel pour mener à bien la supervision vidéo de vos étudiants. Vous êtes libre d'interrompre la SODEV et de remettre le matériel à tout moment au Département de Médecine Générale. L'étudiant est libre d'accepter ou non la SODEV en cas de proposition de votre part.

Je sou ssigné(e)……………................................................……………………………………………………………., exerçant à ……………………………………………………………………………………………………………………, certifie avoir pris connaissance des informations ci-dessus et m'engage à les respecter.

Fait à ……………………………, le ………………………………

Signature du Maître de Stage des Universités

### **Mentions Informatique et Libertés**

Les informations et enregistrements vidéo recueillis sont destinés uniquement à la formation des étudiants en 3e cycle de médecine générale à l'Université ... représentée par son Président.

Les destinataires des données sont les étudiants de médecine générale en formation et leurs maîtres de stage. La durée de conservation des données est limitée à la séance de rétroaction qui succède au visionnage de la consultation.

Conformément à la loi « Informatique et libertés » du 6 janvier 1978 modifiée, les étudiants et vous disposez d'un droit d'accès et de rectification aux informations qui vous concernent. Vous pouvez accéder aux informations vous concernant en vous adressant par courriel à l'adresse suivante …………………………………………………………………………………………….

**XXVI**

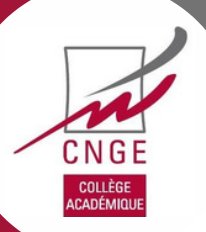

# **ANNEXE 15 - FORMULAIREDE REMISE DE MATERIEL VIDEO (ETU)**

### LOGO UNIVERSITE LOCALE

### **Formulaire de remise de matériel vidéo (version étudiant)**

La Supervision par Observation Directe avec Enregistrement Vidéo (SODEV) est une méthode pédagogique de supervision qui s'inscrit dans la réforme du Diplômes d'Etudes Spécialisées de médecine générale, dans lequel les compétences des étudiants en troisième cycle de médecine générale doivent être évaluées tout au long de leur formation.

Dans le cadre de l'utilisation de cette méthode pédagogique, nous vous prêtons une caméra Zoom© Q2N-4K pour l'utiliser au cours des stages ambulatoires afin d'enregistrer vos consultations et que votre supervision soit réalisée à partir de ces supports vidéo.

Le projet d'utilisation de la SODEV a été enregistré auprès du Délégué à la Protection des Données de l'Université …………….., conformément au Règlement Général sur la Protection des Données du 25 mai 2018.

Nous vous informons que **cette caméra Zoom© Q2N-4K est une propriété du Département de Médecine Générale de l'Université** ..., que **vous vous engagez à en faire bon usage** dans le cadre de la supervision des étudiants, à signaler au Département de Médecine générale tout problème technique (mauvais fonctionnement, panne) ou perte du matériel, et à restituer le matériel en cas de demande du Département de Médecine générale. Une carte microSD est déjà installée à l'intérieur de la caméra, qu'il faudra également remettre au Département de Médecine Générale.

Nous vous remettons également un tutoriel pour mener à bien votre supervision vidéo. Vous êtes libre d'interrompre la SODEV et de remettre le matériel à tout moment au Département de Médecine Générale. Vous êtes libre d'accepter ou non la SODEV en cas de proposition de votre MSU.

Je soussigné(e)…………………………………………………………………………., en stage chez

……………………………………………………………………………………………………………………………………. à ……………………………………………………………………………………………………………………………………………………………………,

certifie avoir pris connaissance des informations ci-dessus et m'engage à les respecter.

Fait à ……………………………, le ………………………………

Signature de l'étudiant

### **Mentions Informatique et Libertés**

Les informations et enregistrements vidéo recueillis sont destinés uniquement à la formation des étudiants en 3e cycle de médecine générale à l'Université ... représentée par son Président.

Les destinataires des données sont les étudiants de médecine générale en formation et leurs maîtres de stage. La durée de conservation des données est limitée à la séance de rétroaction qui succède au visionnage de la consultation.

Conformément à la loi « Informatique et libertés » du 6 janvier 1978 modifiée, les étudiants et vous disposez d'un droit d'accès et de rectification aux informations qui vous concernent. Vous pouvez accéder aux informations vous concernant en vous adressant par courriel à l'adresse suivante : …………………………………………………………………………………………….

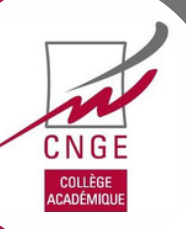

# **ANNEXE 16 -BIBLIOGRAPHIEDU REFERENTIEL SODEV/CNGE**

- Maguire P, Fairbairn S, Fletcher C. Consultation skills of young doctors: I-- Benefits of feedback training in interviewing as students persist. Br Med J Clin Res Ed. 1986 Jun;292(6535):1573-6.
- Hammoud MM, Morgan HK, Edwards ME, Lyon JA, White C. Is video review of patient encounters an effective tool for medical student learning? A review of the literature. Adv Med Educ Pract. 2012;3:19-30.
- Roter DL, Larson S, Shinitzky H, Chernoff R, Serwint JR, Adamo G et al. Use of an innovative video feedback technique to enhance communication skills training. Med Educ. 2004 Feb;38(2):145-57.
- Vannotti, Marco, et Christian Marin. « L'enregistrement vidéo de consultations de médecine générale: quelle utilité pour la formation ? », Psychothérapies, vol. vol. 29, no. 4, 2009, pp. 219-224.
- Junod Perron N, Louis-Simonet M, Cerutti B, Pfarrwaller E, Sommer J, Nendaz M. Feedback in formative OSCEs: comparison between direct observation and video-based formats. Med Educ Online. 2016 Nov 8;21:32160.
- Touati Y, Phan T, Brossier S, Adeline-Duflot F, Neagoe M, Ferrat E. Mise en œuvre d'une supervision par observation directe avec enregistrement vidéo en situation authentique de soins. exercer 2021;177:424-30.
- Pinsky LE, Wipf JE. A picture is worth a thousand words: practical use of videotape in teaching. J Gen Intern Med. 2000 Nov;15:805-10.
- Dory V, de Foy T, Degryse J. L'auto-évaluation : postulat préalable, finalité de la mission éducative ou utopie pédagogique ? Clarifications conceptuelles et pistes pour une application en éducation médicale. Pédagogie médicale 2009;10:41-53.[FAD1]
- Roua S. Utilisation de la vidéo dans la formation à la communication des internes de médecine générale en stage de niveau I chez le praticien: étude de faisabilité en Champagne Ardenne [thèse]. Reims: Université de Reims Champagne-Ardenne. Faculté de médecine; 2014.
- Rouland P. Freins à l'utilisation de la supervision vidéo dans l'enseignement de la communication médecinpatient: étude qualitative auprès de maîtres de stage et d'internes en médecine générale [thèse]. Bordeaux: Université de Bordeaux; 2016.
- Bundhoo C., Mise en oeuvre d'une Supervision par Observation Directe avec Enregistrement vidéo en Situation Authentique de Soins (étude SENSAS) : enquête qualitative de faisabilité et d'intérêt auprès des Maitres de Stage des Universités (MSU) de l'Université Paris-Est Créteil [thèse], Créteil : Université Paris-Est Créteil; 2020.
- Chauvin B. Expérimentation de la supervision vidéo au DMG de Rouen : cadre légal et pratique [thèse]. Rouen : Université de Rouen; 2018.
- Pailhe E. Avantages et inconvénients de la supervision directe avec enregistrement vidéo pour la formation des internes de médecine générale à la communication: enquête qualitative auprès de maîtres de stage [thèse]. Grenoble : Université Joseph Fourier; 2012.
- Jongh N. Proposition d'un outil pédagogique d'aide à la supervision vidéo dans l'apprentissage de la communication en médecine générale: enquête qualitative auprès de maîtres de stage [thèse]. Poitiers ; 2014.
- Faulmeyer L. Etude qualitative sur la faisabilité de la supervision vidéo en stage SASPAS dans l'apprentissage des compétences relationnelles des internes de médecine générale [thèse]. Poitiers : Université de Poitiers ; 2021.
- Houdusse A. Proposition d'un outil pédagogique d'aide à la supervision vidéo dans l'apprentissage de la communication en médecine générale : enquête qualitative sur l'auto-évaluation auprès d'internes [thèse]. Poitiers : Université de Poitiers ; 2014.
- Dumange L. Proposition d'un outil pédagogique d'aide à la supervision vidéo dans l'apprentissage de la communication en médecine générale : enquête qualitative sur l'hétéro-évaluation auprès d'internes [thèse]. Poitiers : Université de Poitiers ; 2014.
- Meunier F. Etude SENSAS (Mise en œuvre d'une Supervision par observation directe avec ENregistrement vidéo en Situation Authentique de Soins) : Enquête qualitative par focus group auprès des Maitres de Stages des Universités de l'Université Paris-Est Créteil ayant participé à l'étude. [thèse]. Créteil, Université Paris-Est-Créteil ; 2020
- Loevenbruck E. Mise en œuvre d'une Supervision par Observation Directe avec ENregistrement vidéo en Situation Authentique de Soins (étude SENSAS) : enquête qualitative de faisabilité et d'intérêt auprès des internes de médecine générale de l'UPEC [thèse], Créteil, 2020.
- Haouas, M. Élaboration et mise en place d'un protocole de Supervision par Observation Directe avec Enregistrement Vidéo (SODEV) des internes en stage de niveau 2 au sein du DMG d'Université de Paris [thèse]. Paris : Université de Paris; 2021.